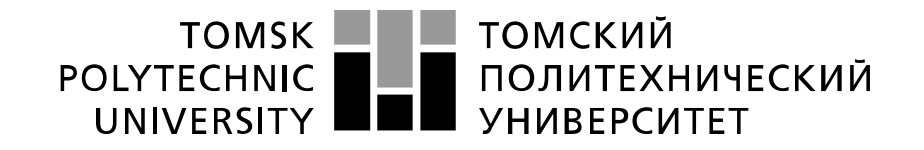

### Министерство науки и высшего образования Российской Федерации федеральное государственное автономное образовательное учреждение высшего образования «Национальный исследовательский Томский политехнический университет» (ТПУ)

Школа Инженерная школа информационных технологий и робототехники Направление подготовки 09.04.01 Информатика и вычислительная техника Отделение школы (НОЦ) Отделение информационных технологий

## **МАГИСТЕРСКАЯ ДИССЕРТАЦИЯ**

**Тема работы**

**Семантическая сегментация облака точек на изображениях для задач дистанционного зондирования Земли** 

УДК 004.932.1:528.8

Студент

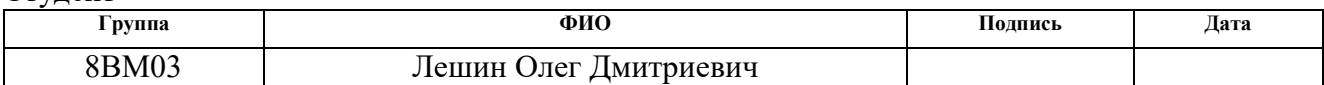

Руководитель ВКР

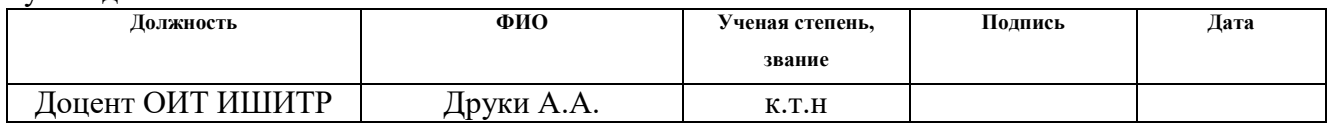

## **КОНСУЛЬТАНТЫ ПО РАЗДЕЛАМ:**

По разделу «Финансовый менеджмент, ресурсоэффективность и ресурсосбережение»

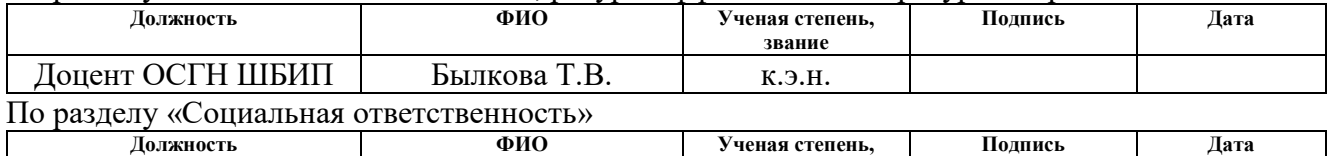

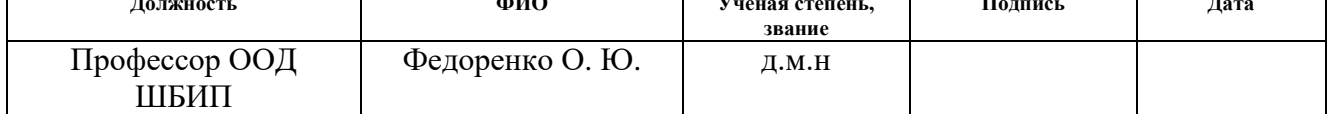

### **ДОПУСТИТЬ К ЗАЩИТЕ:**

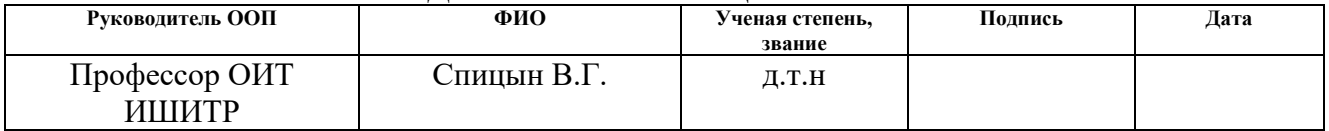

# **ПЛАНИРУЕМЫЕ РЕЗУЛЬТАТЫ ОСВОЕНИЯ ООП**

по направлению 09.04.01 Информатика и вычислительная техника

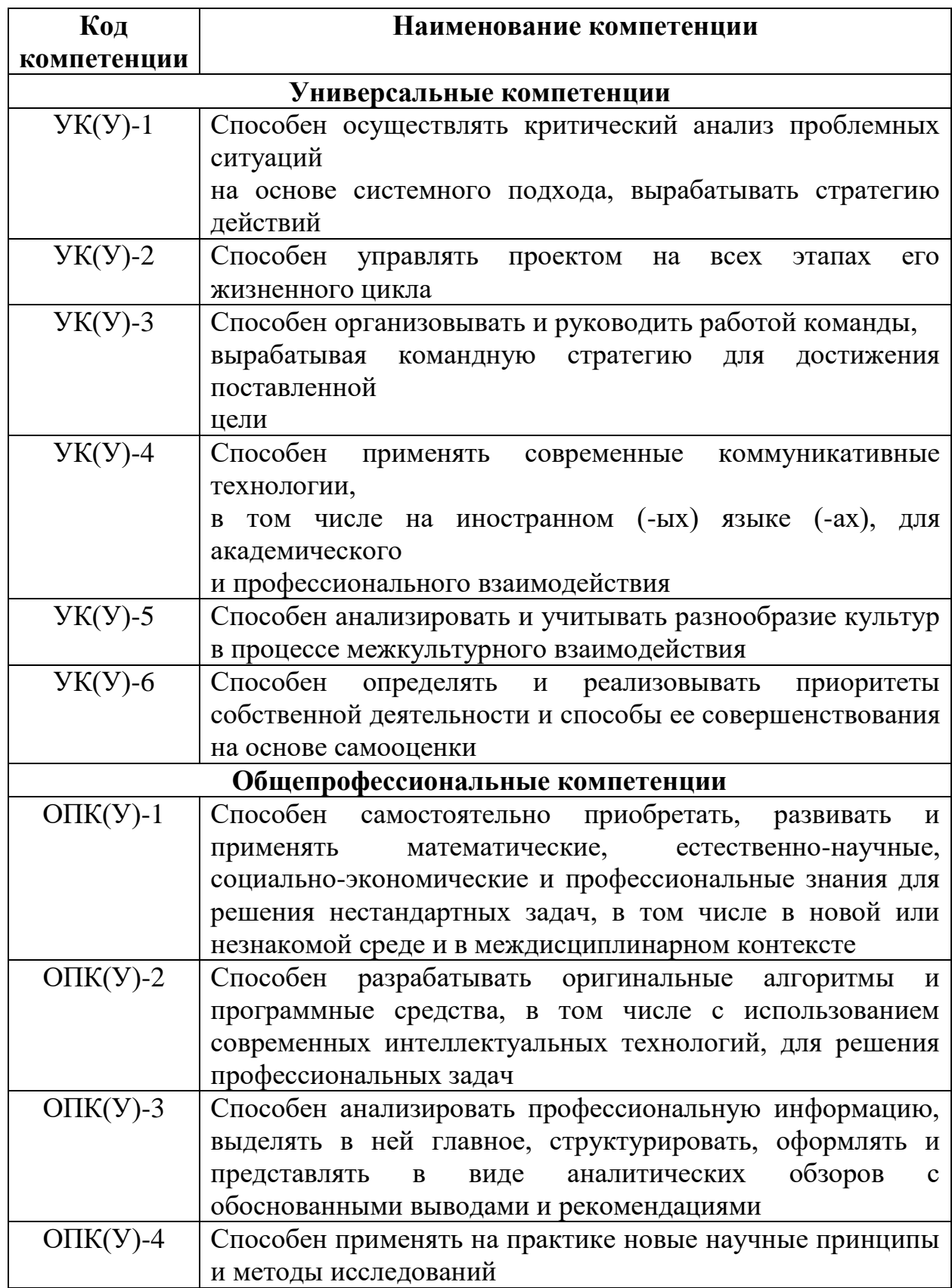

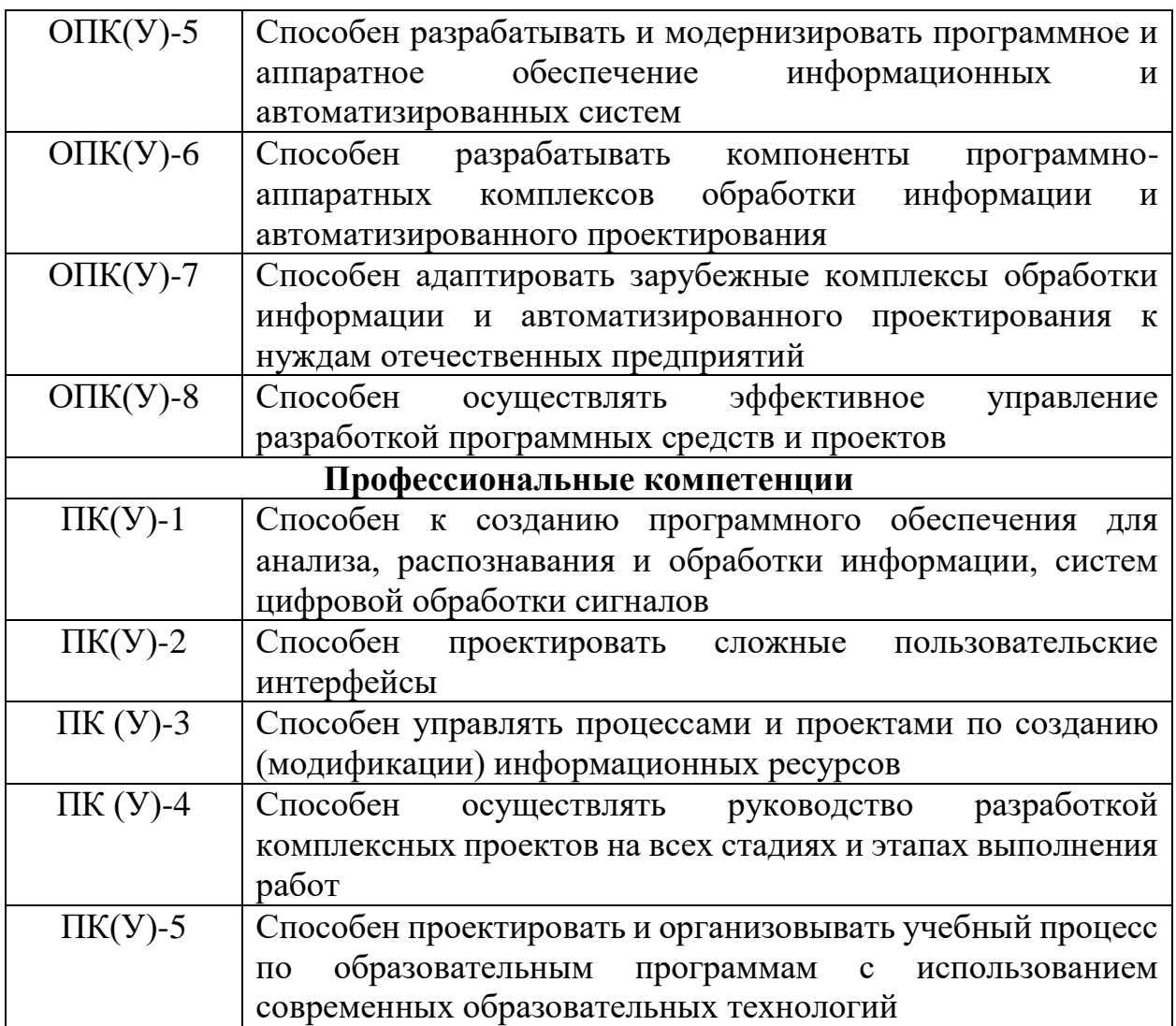

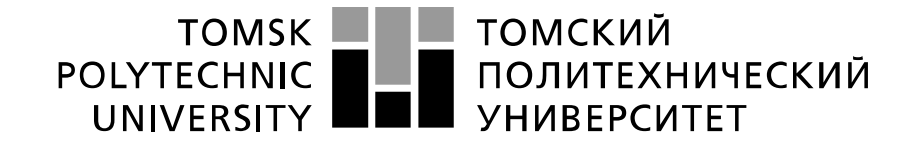

#### Министерство науки и высшего образования Российской Федерации федеральное государственное автономное образовательное учреждение высшего образования «Национальный исследовательский Томский политехнический университет» (ТПУ)

Школа Инженерная школа информационных технологий и робототехники Направление подготовки 09.04.01 Информатика и вычислительная техника Отделение школы (НОЦ) Отделение информационных технологий

> УТВЕРЖДАЮ: Руководитель ООП

> > \_\_\_\_\_\_\_ \_\_\_\_\_\_\_\_\_ Спицын В.Г.

(Подпись) (Дата) (Ф.И.О.)

### **ЗАДАНИЕ**

### **на выполнение выпускной квалификационной работы**

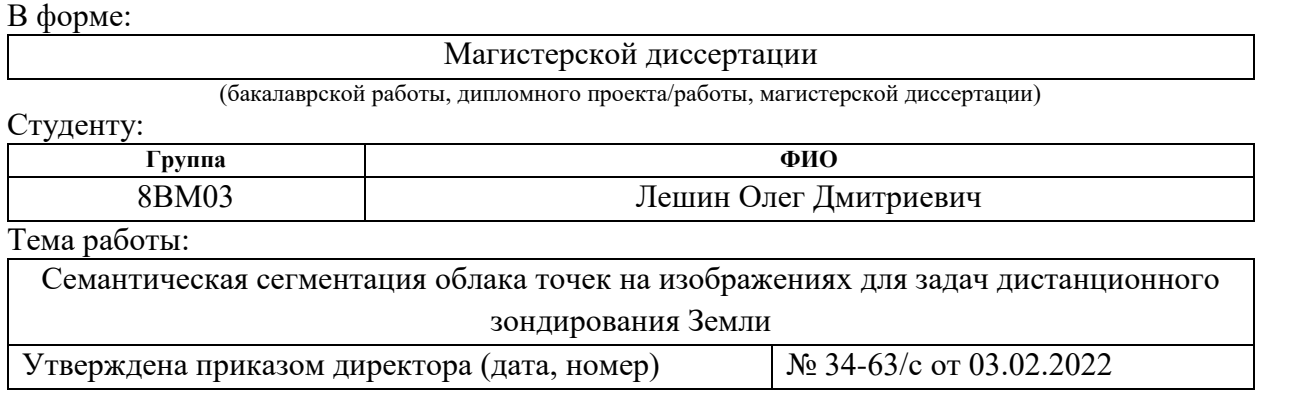

Срок сдачи студентом выполненной работы: 01.06.2022

## **ТЕХНИЧЕСКОЕ ЗАДАНИЕ:**

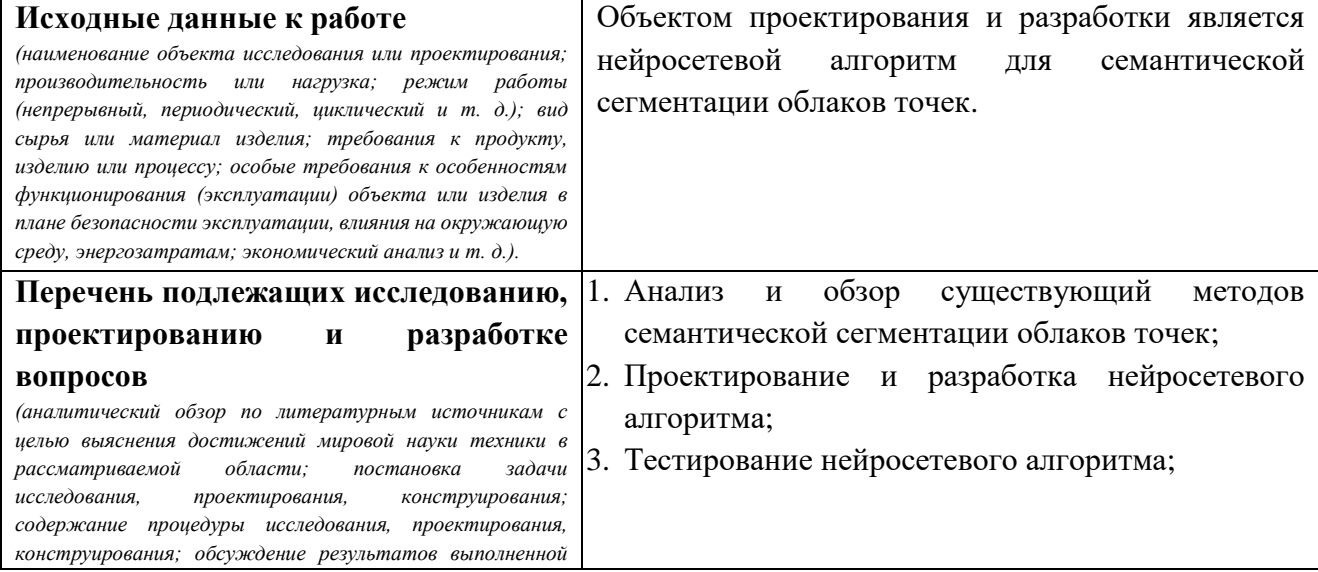

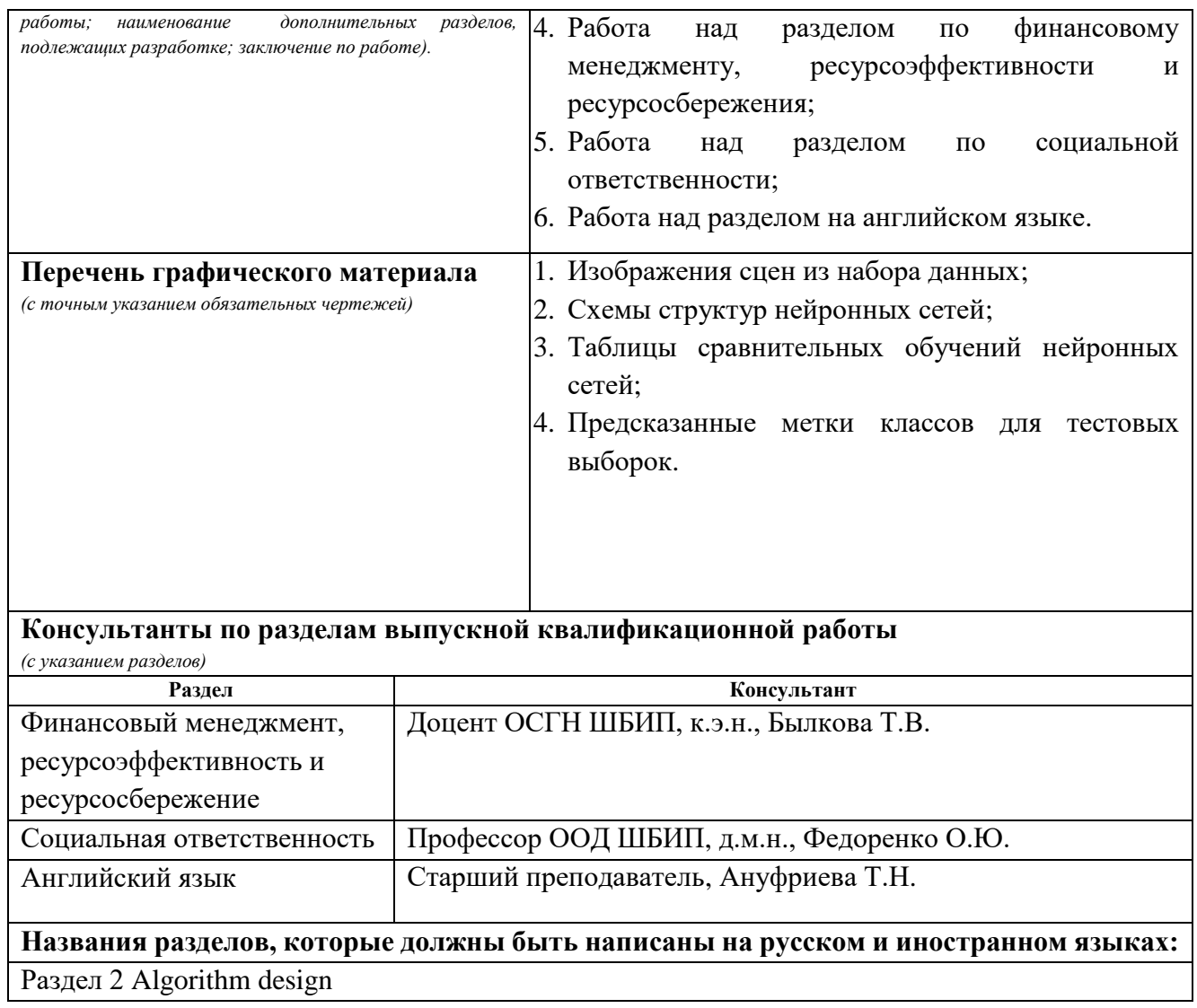

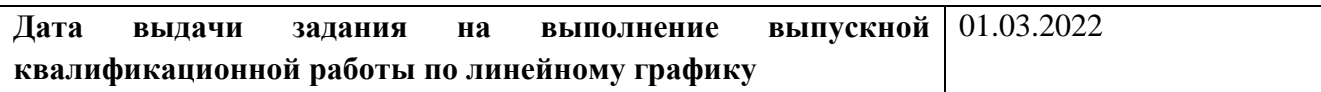

## **Задание выдал руководитель:**

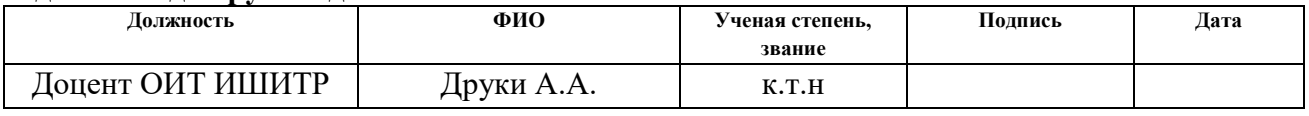

### **Задание принял к исполнению студент:**

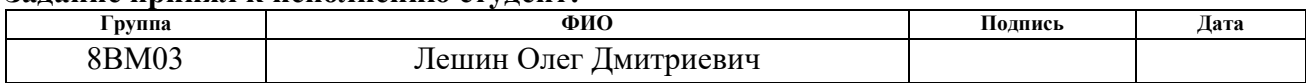

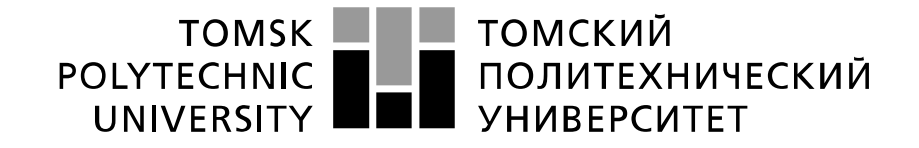

#### Министерство науки и высшего образования Российской Федерации федеральное государственное автономное образовательное учреждение высшего образования «Национальный исследовательский Томский политехнический университет» (ТПУ)

Школа Инженерная школа информационных технологий и робототехники Направление подготовки 09.04.01 Информатика и вычислительная техника Отделение школы (НОЦ) Отделение информационных технологий Период выполнения (осенний / весенний семестр 2021 /2022 учебного года)

Форма представления работы:

Магистерская диссертация

(бакалаврская работа, дипломный проект/работа, магистерская диссертация)

## **КАЛЕНДАРНЫЙ РЕЙТИНГ-ПЛАН выполнения выпускной квалификационной работы**

Срок сдачи студентом выполненной работы: 01.06.2022

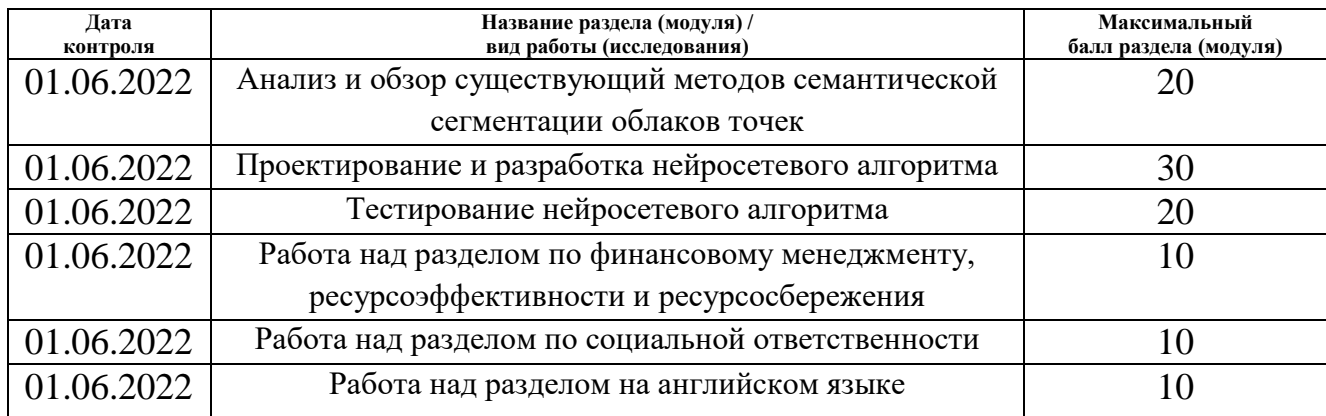

### **СОСТАВИЛ:**

### **Руководитель ВКР**

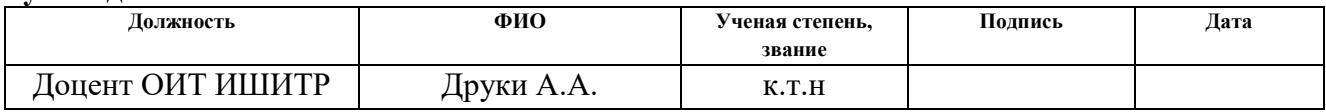

### **СОГЛАСОВАНО:**

### **Руководитель ООП**

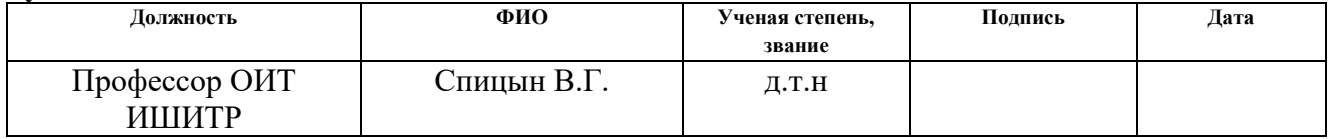

## **ЗАДАНИЕ ДЛЯ РАЗДЕЛА «ФИНАНСОВЫЙ МЕНЕДЖМЕНТ, РЕСУРСОЭФФЕКТИВНОСТЬ И РЕСУРСОСБЕРЕЖЕНИЕ»**

Студенту:

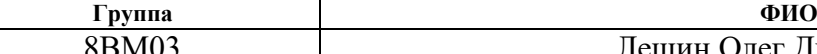

8ВМ03 Лешин Олег Дмитриевич

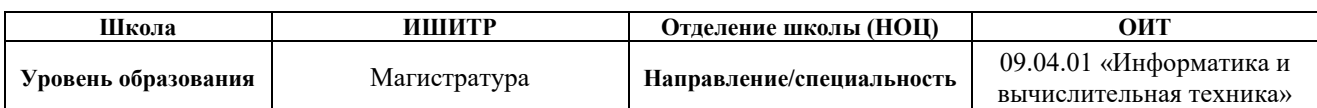

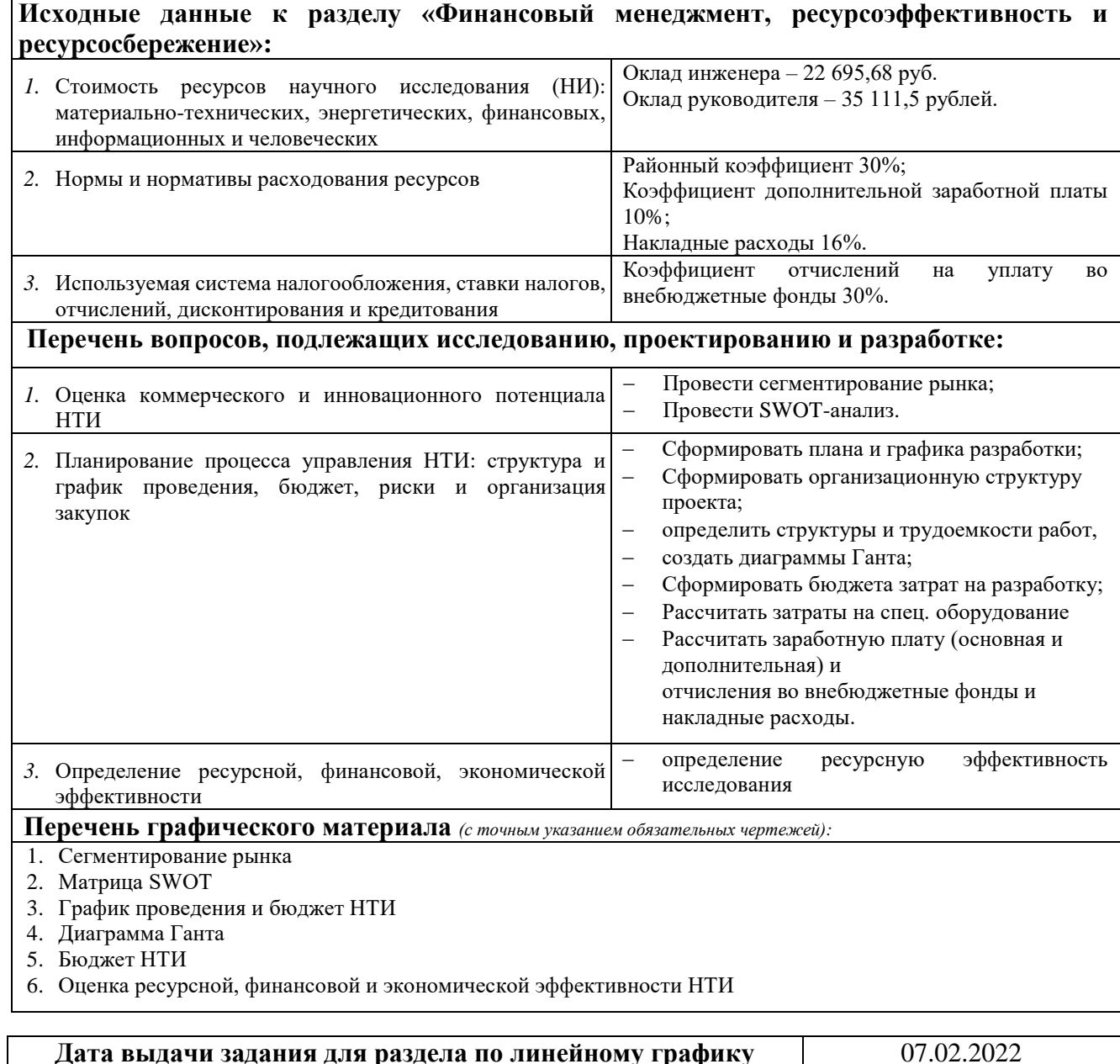

# **Дата выдачи задания для раздела по линейному графику** 07.02.2022

### **Задание выдал консультант:**

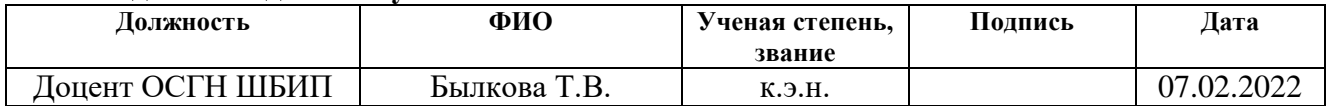

![](_page_7_Picture_19.jpeg)

# **ЗАДАНИЕ ДЛЯ РАЗДЕЛА «СОЦИАЛЬНАЯ ОТВЕТСТВЕННОСТЬ»**

![](_page_8_Picture_254.jpeg)

![](_page_9_Picture_239.jpeg)

![](_page_9_Picture_240.jpeg)

![](_page_9_Picture_241.jpeg)

## **Реферат**

Выпускная квалификационная работа 73 с., 14 рис., 20 табл., 41 источник, 1 прил.

Ключевые слова: сверточная нейронная сеть, облака точек, дилатационная свертка, семантическая сегментация, машинное обучение.

Объектом проектирования и разработки является нейросетевой алгоритм для семантической сегментации облаков точек.

Целью работы является реализация нейросетевой модели для семантической данных дистанционного зондирования Земли представленных в виде облаков точек. Для достижения данной цели необходимо: проанализировать существующие методы семантической сегментации облаков точек, выбрать модель для реализации, выбрать набор данных, реализовать модель, произвести обучение и тестирование.

В процессе исследования проводился анализ существующих моделей для семантической сегментации облаков точек, на основании которого был проведен выбор модели для дальнейшей реализации.

В результате была предложена архитектура алгоритма семантической сегментации облака точек, основанного на глубокой нейронной сети. Была разработана нейросетевая модель, основанная на модели DGCNN с использованием слоев дилатационной свертки. Проведение численных экспериментов осуществлялось на наборе Hessigheim 3D. В результате тестирования были получены приемлемые результаты по метрикам overall accuracy и F1.

Было проведено сравнение с оригинальной моделью и моделью PointNet, результат которого показал, что реализованная модель демонстрирует более высокие результаты по метрикам overall accuracy и F1.

11

# **Содержание**

![](_page_11_Picture_166.jpeg)

![](_page_12_Picture_6.jpeg)

### **Введение**

<span id="page-13-0"></span>В настоящее время над нашей планетой находится большое количество разных спутников, которые делают огромное количество снимков поверхности планеты. По данным ООН только в сентябре 2021 года на орбите нашей планеты находится около 7500 активных спутников [1]. Спутниковые снимки нашли применение в разных областях нашей жизнедеятельности, к примеру: сельское хозяйство, охрана окружающей среды, военные цели и так далее. Обработкой таких снимков уже не занимаются в ручную. Для этих целей используют различные методы и алгоритмы компьютерного зрения. Частью таких алгоритмов являются искусственные нейронные сети (ИНС). ИНС для обработки изображений называется сверточной. Их широко применяют в области компьютерного зрения. Наиболее известные сверточные ИНС:

- AlexNet [2];
- $-$  VGG [3];
- $-$  ResNet [4]:
- $-$  UNet [5];

Однако снимки не могут передать всю информацию об объекте или объектах, изображенных на них. Для того, чтобы полностью оценить объект, необходимо сделать несколько снимков с разных ракурсов. Для получения большего количества информации можно применить 3D сканирование, к примеру, LIDAR сканеры [6]. Результатом такого сканирования является облако точек, которое характеризует внешнюю поверхность объекта. К тому же, большая часть сканеров определяет цвет точки, поэтому полученное облако точек обладает максимально большой информативностью. Обработка облаков точек даст больше представления об исследуемом объекте или объектах. Разработка нейросетевого алгоритма для анализа облака точек является актуальной задачей.

Целью данной работы является реализация нейросетевой модели для семантической данных дистанционного зондирования Земли представленных в виде облаков точек.

Для достижения данной цели необходимо:

- проанализировать существующие методы семантической сегментации облаков точек;
- выбрать модель для реализации;
- выбрать набор данных;
- реализовать модель;
- произвести обучение и тестирование.

## **1 Нейросетевые методы обработки облаков точек**

<span id="page-15-0"></span>Задача семантической сегментации облаков точек является относительно новой. Модели для нейросетевой обработки облаков точек используются различные методы представления облаков, как математические, так и нет. Из них четко выделяются следующие несколько типов:

- Представление облака в виде областей;
- Представление облака в виде графа;
- Использование панорам или снимков.

## **1.1 Представление облака в виде областей**

<span id="page-15-1"></span>Первые работы с хорошими результатами по нейросетевой обработке облаков точек датируются 2017 годом. Одной из таких работ является модель PointNet[7]. В данной работе каждая точка обрабатывается отдельно при помощи полносвязной нейронной сети и транспонируется в пространство большей размерности. После чего все образованные пространства обрабатываются симметричной функцией. Для данной модели – это функция Maxpolling.

Для улучшения результатов авторы разработали нейросеть PointNet++ [8] которая обрабатывала точки не по отдельности, а строила вокруг точек области. В данной нейронной сети все облако точек сначала разделяется на области с использование евклидового пространства. После чего из данной области выделяется различные геометрические особенности объекта и формируются локальные признаки. Локальные признаки объединяются между собой и формируют глобальные признаки. Этот процесс повторяется до тех пор, пока не будут получены все признаки облака точек. PointNet++ лег в основу других моделей, к примеру:

- $-$  JSNet [9];
- $-$  ASIS [10].

16

Обе представленные выше модели основаны на объединении признаков семантической и экземплярной сегментации.

## <span id="page-16-0"></span>1.2 Представление облака в виде графа

В данном методе используется графовое представление облака точек для выделения признаков. Граф строится от точки до всех остальных точек в области или до конкретного числа ближайших соседей. К примеру, в алгоритме DGCNN [11] графы вычисляются динамически на каждом уровне сети. Граф в данной работе будет иметь вид (Xc, Yc, Zc, Xck - Xc, Yck-Yc, Yck-Zc), где Xc, Yc, Zc - это координаты центральной точки, Xck-Xc, Yck-Yc, Yck-Zc - это ребра графа. Алгоритм данного метода можно поделить на несколько шагов:

- Поиск центральной точки облака;
- Поиск к ближайших соседей для данной точки;
- Нахождение ребер графа, путем вычитания из координат соседних точек координаты центральной точки;
- Свертка полученных ребер графа.

Метод демонстрирует хорошие результаты благодаря тому, что для выделения признаков используется информация о соседних точках, а в многоуровневых системах характеристики различных точек фиксируются в пространстве признаков.

К данному методу относятся:

 $-$  LDGCNN [12];

- PointAtrousGraph [13].

LDGCNN, основанная на модели DGCNN, использует связанные графы. Предыдущие результаты свертки ребер графа используются для свертки на следующих уровнях модели. PointAtrousGraph использует только слои дилатационной [14] свертки для обработки данных.

# **1.3 Использование панорам или снимков**

<span id="page-17-0"></span>Использование панорам или снимков является самым простым методом из всех, так как в данном методе отсутствуют какие-либо математические преобразования облака точек. Главной задачей данного метода является рендеринг облака точек в 3D модель, с которой снимается панорама, путем поворота модели или модель рендерится с виртуальных камер, расположенных под разными углами. Пример панорамного снимка объекта представлен на рисунке 1.1

![](_page_17_Picture_2.jpeg)

Рисунок 1.1 – Панорамный снимок объекта

После чего снимки или снимок используется для распознавания или сегментации с помощью классических сверточных сетей. Пример архитектуры такой сети показан на рисунке 1.2

![](_page_18_Figure_0.jpeg)

Рисунок  $1.2 -$ Архитектура MVCNN

К данному типу относятся:

- DeepPano  $[15]$ ;
- PANORAMA-NN [16];
- **MVCNN** [17].

Модели DeepPano и PANORAMA-NN используют панорамные снимки объектов в качестве входных данных моделей. MVCNN изначально рендерит объект с разных ракурсов, а полученные изображения отправляются на вход сверточной сети.

### 1.4 Сравнение методов

<span id="page-18-0"></span>Объективно сравнить представленные методы не представляется возможным ввиду специфик задач, под которые разрабатывались модели. Последний представленный метод является наиболее простым, так как требует меньше вычислительных ресурсов, и не требует каких-либо математических операций с облаками точек. В задаче классификации объектов метод демонстрирует хорошие результаты.  $\rm K$ примеру, модель **MVCNN** демонстрирует точность ~ 94% на наборе данных ModelNet10 [18]. Два других метода более требовательны к ресурсам из-за необходимости производить дополнительные вычисления над облаками точек. К примеру, в модели PointNet слой Tnet представляет собой уменьшенную версию всей нейронной сети

### <span id="page-19-0"></span>2 Проектирование модели

## 2.1 Используемые инструменты

<span id="page-19-1"></span>Для разработки программного обеспечения использовался ЯЗЫК программирования Python [19]. Выбор обусловлен тем, что большое количество фреймворков и библиотек для машинного обучения написаны на языке Python. В качестве среды разработки использовалась бесплатная среда PyCharm [20]. Она распространяется бесплатно среди студентов и тех, кто использует ее в не коммерческих целях. Данная среда разработки обладает богатым функционалом, начиная от автодополнения программного кода и замены его блоков заканчивая интеграцией с различными система контроля версий, к примеру, самая известная система Git.

Так как облака точек представлены в виде многомерного массива, было решено использовать библиотеку NumPy [21]. Она имеет большое количество различных функций, в которых реализованы математические операции для обработки больших массивов. Данная библиотека реализована на языке программирования С из-за чего все операции выполняются намного быстрее, чем те же самые операции на языке Python.

В качестве фреймворка для разработки использовался PyTorch [22]. Это мощный фреймворк для реализации нейронных сетей. Данный фремворк разрабатывается компанией FaceBook и активно развивается, а также является проектом с открытым исходным кодом, что говорит о возможности модифицировать фреймворк лично под собственные нужды. В отличии от других фреймворков, PyTorch имеет динамический граф вычислений. что делает его более гибким в плане использования.

Для визуализации облаков точек использовалась программа Cloud Compare [23]. Данная программа так же является проектом с открытым исходным кодом. В ней есть большое количество возможностей, редактирования облаков точек до самостоятельной разметки данных, для обучения.

20

# **2.2 Описание входных данных**

<span id="page-20-0"></span>В качестве обучающих данных использовался набор Hessigheim 3D [24]. В наборе представлены данные местности, полученные путем сканирования пригородной территории при помощи LIDAR сканера. В датасете содержится информация о координатах точки, ее цвет, количество отправленных и принятых сигналов от сканера, коэффициент отражающей поверхности и класс, к которому принадлежит точка. В наборе содержится 11 классов:

- Трава (Low Vegetation)
- Непроницаемая поверхность (Impervious Surface)
- Транспорт (Vehicle)
- Городское оборудование (Urban Furniture)
- Крыша (Roof)
- Фасад (Facade)
- Кустарник (Shrub)
- Дерево (Tree)
- Почва/Гравий (Soil/Gravel)
- Вертикальна поверхность (Vertical Surface)
- Печная труба (Chimney)

На рисунке 2.1 представлены сцены из данного набора.

![](_page_21_Picture_0.jpeg)

Рисунок 2.1 – Сцены из набора Hessigheim 3D

Как можно увидеть, сцены в наборе довольно разнообразны, что говорит о <sup>с</sup>ложности набора. На рисунке 2.2 представлена диаграмма, которая демонстрирует количество точек каждого класса.

![](_page_22_Figure_0.jpeg)

Рисунок 2.2 – Диаграмма количества точек каждого класса

Из диаграммы видно, что в данных присутствует довольно серьезный дисбаланс между классами. Класс «Печная труба» является самым малочисленным из всех. Чтобы решить как-то дисбаланс классов, было принято решение об использовании весов классов. Для этого использовался метод compute class weight, реализованный в библиотеке sklearn. В таблице 2.1 приведены веса каждого класса.

![](_page_22_Picture_117.jpeg)

Таблица 2.1 – Веса классов

Данные веса нормировались, чтобы избежать использование больших значений, как у класса «Печная труба». В ходе нормировки веса классов, значение которых меньше 4 приравнивалось значение 0,8. У остальных значение приравнивалось к 1. В данном случае, веса классов – это аргумент на который умножается значение функции потерь при обучении. Чем больше значение веса класса, тем больше «внимания» обращается на данный класс.

В качестве метрик использовались: overall accuracy (OA) и F1.

Метрика OA показывает отношения верно поставленный меток классов к идеальным меткам.

Метрика F1 вычисляется по следующей формуле:

$$
F1 = \frac{2tp}{2tp + fp + fn'}\tag{1}
$$

где tp – верно определенный класс точки;

fp – точка определена как принадлежащая к определенному классу, но таковой не является;

fn – точка принадлежит к одному классу, но определена, как принадлежащая к другому.

### **2.3 Получения изображений облаков точек**

<span id="page-23-0"></span>Для получения изображений облаков точек, все облако разделялось на отдельные области, с которых в последствии снимались изображения. Однако для того, чтобы получить изображения вертикальных поверхностей и фасадов домов, симки делались еще и сбоку.

Для сверточной сети использовалась модель ResNet. Она демонстрировала высокие результаты в задачах семантической сегментации [25]. Модель получила большое количество реализаций.

Во время проведения численных экспериментов было выявлено, что данный метод не подходит для задачи семантической сегментации. Из-за сложности распознавания изображений с разных перспектив нейросетевая модель не могла найти необходимые закономерности в данных и выдавала низкую точность. Было предложено использовать сами облака точек в качестве входных данных.

# **2.4 Предобработка облаков точек**

<span id="page-24-0"></span>При изучении набора данных была выявлена особенность всего набора. Особенность заключается в том, что точки отсортированы по возрастанию координат и по классам. Данная особенность показана на рисунке 2.3.

![](_page_24_Figure_2.jpeg)

Рисунок 2.3 – Особенность набора данных

На рисунке можно увидеть, что координаты точек отличаются на десятые доли, однако их индексы в общем массиве разительно отличаются. У точки 0 индекс шестизначный, у точки 1 он тоже шестизначный, но в два раза больше, а уточки 2 он пятизначный. Это говорит о том, что рассмотреть набор цельно не получится. Целиком данный набор использовать не получится из-за большого количества точек в облаке, следовательно, набор необходимо разделить на более мелкие области. Вне зависимости от количества точек в подобласти, эти три точки никогда не окажутся рядом, для получения полноты картины.

Для предобработки был реализован метод, который делил все облако точек на области, состоящие из соседних точек. Диаграмма деятельности алгоритма показана на рисунке 2.4.

![](_page_25_Figure_0.jpeg)

Рисунок 2.4 - Диаграмма деятельности метода предобработки облака точек

Главной задачей стала разработка модели, которая будет использовать облака точек в качестве входных данных.

# **2.5 Структура разработанной модели**

<span id="page-26-0"></span>Для реализации новой модели было принято решение взять за основу модель DGCNN. Архитектура модели представлена на рисунке 2.5

![](_page_27_Figure_0.jpeg)

Рисунок 2.5 – Архитектура сети DGCNN

Нижняя часть модели отвечает за сегментацию данных. Результаты данной модели были улучшены путем добавления новых слоев свертки, поэтому было предложено изменять оригинальную топологию добавлением слоев дилатационной свертки. Данный вид свертки обладает большей областью обзора, при этом не затрачивая дополнительные ресурсы. Достигается это при помощи использования расстояния между элементами ядра свертки. К примеру, слой свертки с ядром 5х5 и слой дилатационной свертки с ядром 3х3 и расстоянием между элементами 2, будут обрабатывать одинаковые по площади части изображений. Но слой дилатационной свертки сделает это быстрее, так как ему требуется меньше вычислений. Архитектура первой полученной модели показана на рисунке 2.6

![](_page_28_Figure_1.jpeg)

Рисунок 2.6 – Первый вариант архитектуры

Проблемы такой архитектуры была в большой сложности модели, и как следствие ее переобучение. Для исправления данной ситуации было решено избавиться **OT** дополнительного сверточного слоя.  $\mathsf{A}$ результаты дилатационной свертки отправлять на обычную. Полученная архитектура показана на рисунке 2.7

![](_page_29_Figure_1.jpeg)

Рисунок 2.7 – Упрощенная архитектура

Такая архитектура меньше переобучалась, однако ее точность была сравнительно невысокой. При перестановке слоев в другом порядке, то есть сначала обычная, а потом дилатационная свертка, результат оставался практически неизменным.

Финальным результатом стала архитектура, показанная на рисунке 2.8

![](_page_30_Figure_0.jpeg)

Рисунок 2.8 – Финальная архитектура модели

В такой архитектуре слои обычной и дилатационной свертки обрабатывают облако независимо друг от друга, а полученные результаты складываются.

# <span id="page-30-0"></span>**3 Тестирование модели**

## **3.1 Подбор параметров**

<span id="page-30-1"></span>Перед началом тестирования необходимо было определить количество точек для области и количество точек для графа. Изначально предполагалось использовать небольшие области, так как это довольно оптимально по времени обучения. Для поиска оптимально результата был реализован собственный алгоритм Grid search, который перебирал различные комбинации. Результаты работы алгоритма можно увидеть в таблице 3.1

![](_page_31_Picture_130.jpeg)

Таблица 3.1 – Результаты подбора оптимальных значений для 100 точек в области

Из таблицы видно, что брать большое количество точек для графа не целесообразно, так как такой подход дает меньшую точность. К тому же, количество точек в графе влияет на время обучения. При 20 точках одна эпоха обучается в среднем 1.5 минуты, а при 60 уже 2.5. Похожая тенденция прослеживается и при большем количестве точек в небольших наборах. При количестве точек в графе равном примерно половине от количества точек в небольшом наборе модель демонстрирует лучшую точность.

После проведения экспериментов оптимальным выбором стал размер подобласти в 300 точек и 80 точек для графа.

Если по точности модель демонстрирует приемлемые результаты, то метрика F1 показывала совершенное обратный результат.

Общее значение метрики F1 в среднем не превышало 45%. Лучший результат представлен в таблице 3.1.

Таблица 3.1 – Результаты обучения с 300 точками в области

![](_page_31_Picture_131.jpeg)

Продолжение таблицы 3.1

![](_page_32_Picture_150.jpeg)

Из таблицы видно, что некоторые классы не распознаются. Эти классы:

- Транспорт;
- Почва/Гравий;
- Печная труба.

Ради эксперимента было проведено тестирование с использованием набора данных S3DIS [26]. В наборе присутствуют интерьеры комнат, представленных в виде облаков точек. Главным плюсом этого набора являлось то, что его не нужно было предобрабатывать. Все комнаты были поделены на области с одинаковым количеством точек, а именно 4096. После обучения метрика F1 была равна  $\sim 60\%$ , от чего было принято решение увеличить количество точек в области до 2048. Итоговый тренировочный файл содержал 14 500 перекрывающихся областей по 2048 точек в каждой. Таким образом результаты были улучшены.

## **3.2 Результаты**

<span id="page-32-0"></span>Обучение модели происходило на графическом процессоре RTX 2080 Ti с 11 Гб памяти. При обучении на малых областях 10 эпох занимало примерно 15 минут. При увеличении числа точек до 2048 увеличилось и время, которое уже составила 118 минут для одной эпохи.

По метрике ОА разработанная модель показывает результат  $\sim 81\%$ , против 77% у DGCNN, и 63% у модели PointNet.

Метрика F1 приведена в таблице 3.2.

![](_page_33_Picture_175.jpeg)

![](_page_33_Picture_176.jpeg)

Как можно увидеть из таблицы, разработанная модель превосходит остальные модели по представленным метрикам. Однако все также остается проблема с классом «Печная труба». Это связано с малым размером объектов данного класса, а также их малой численностью.

Результаты сегментации представлены на рисунке 3.1

![](_page_34_Picture_0.jpeg)

Рисунок 3.1 – Результаты сегментации а) Облако точек в формате RGB б) Оригинальные метки классов в) Результаты сегментации

## 4 Финансовый менеджмент, ресурсоэффективность и

# <span id="page-35-1"></span><span id="page-35-0"></span>ресурсосбережение

# 4.1 Предпроектный анализ

Данная работа посвящена разработке нейросетевой модели для семантической сегментации облака точек, представляющее собой данные дистанционного зондирования земли. Такой работой могут заинтересоваться, к примеру, строительные компании или компании, занимающиеся дизайном интерьеров квартир.

Сегментировать рынок можно по требуемой точность модели, в зависимости от специализация компании. В таблице 4.1 показана сегментация рынка.

![](_page_35_Picture_52.jpeg)

Таблица 4.1 - Сегментация рынка

Для больших строительных компаний большая точность не будет иметь особого значения, так как главным преимуществом для них будет относительно полноценная картина местности будущей постройки, так как планы самого строительства могут поменяться. А вот для компаний, которые занимаются дизайном интерьеров это будет важно, так как необходимо будет полностью воссоздать оригинальный интерьер для дальнейшей работы.

Была составлена матрица SWOT-анализа, которая представляет сильные и слабые стороны проекта, а также возможности и угрозы. Данные факторы
было решено использовать, для улучшения разработки. Внешние и внутренние факторы приведены в таблице 4.2

Таблица 4.2 – Внутренние и внешние факторы

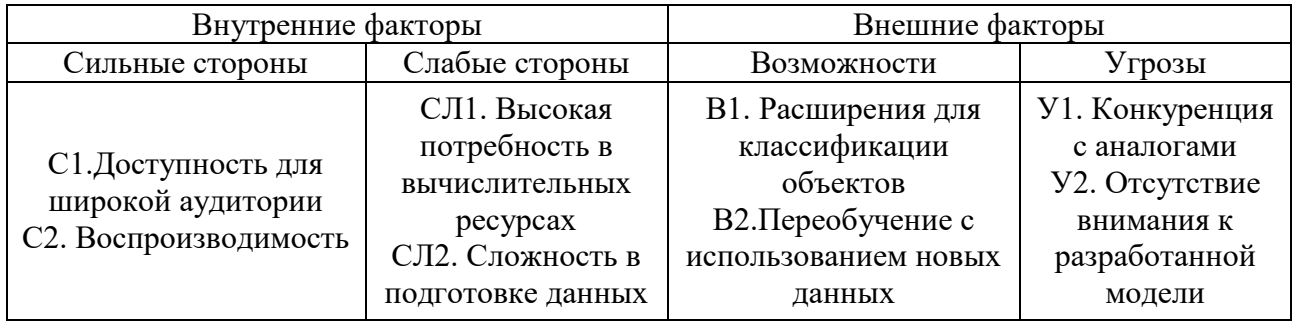

Для определения взаимосвязей внутренних и внешних факторов была построена интерактивная матрица, показанная в таблице 4.3

Таблица 4.3 – Интерактивная матрица проекта

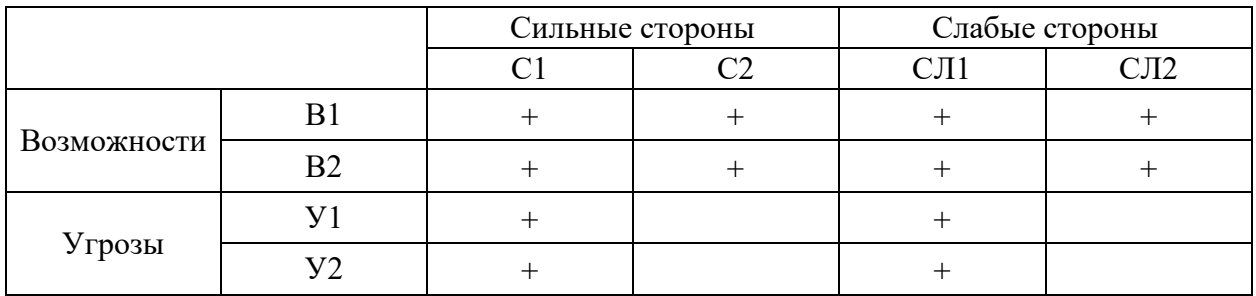

Итоговая матрица проекта показана в таблице 4.4

Таблица 4.4 – итоговая матрица проекта

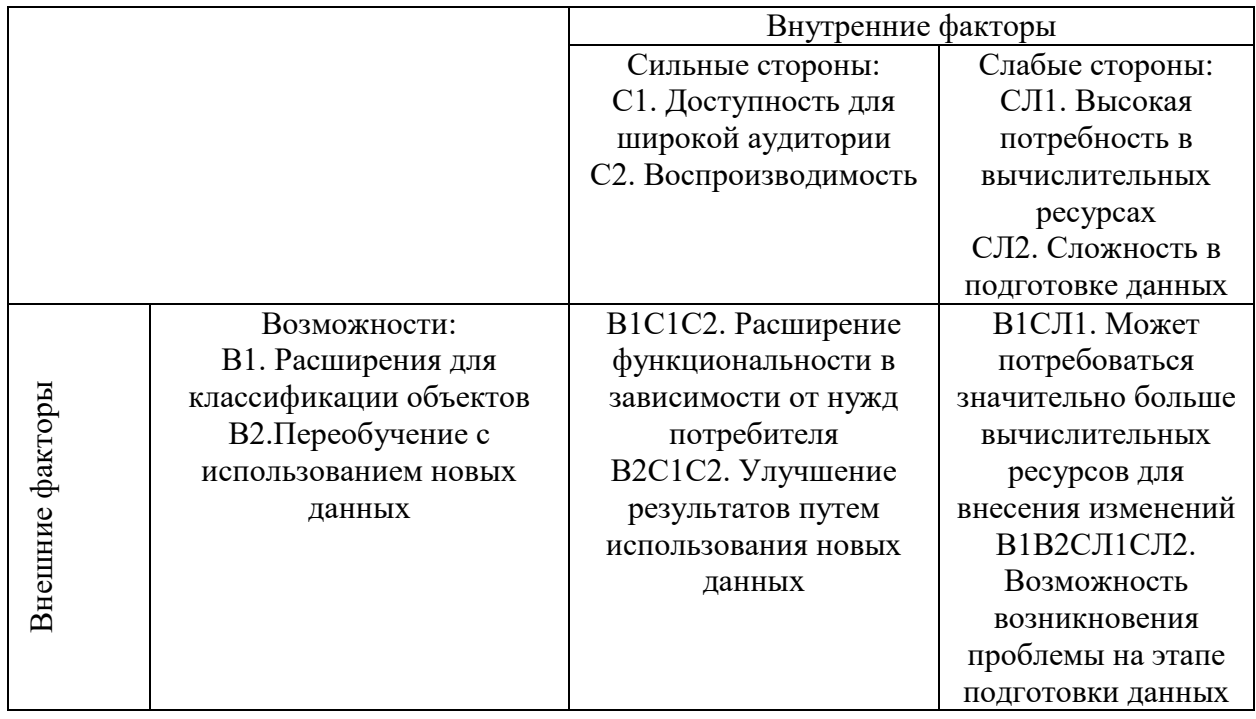

Продолжение таблицы 4.4

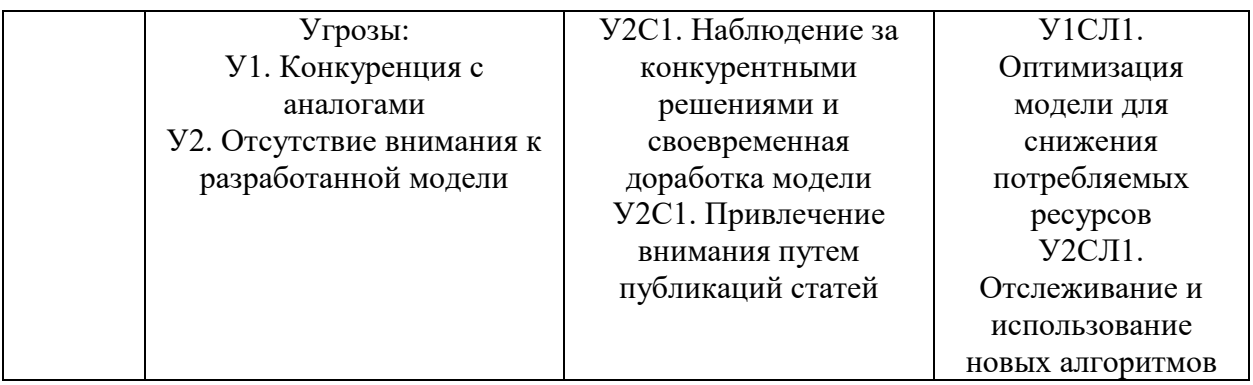

В результате проведения SWOT-анализа были предложены методы по улучшению разработки на основании сильных сторон и возможностей, минимизации влияния слабых сторон и угроз. Главным методом стало улучшение модели и методов предобработки данных, путем наблюдения за конкурентными решениями.

## **4.2 Инициализация проекта**

Данная работа была инициализирована научным руководителем и магистрантом. В таблице 4.5 Приведена организационная структура проекта. Таблица 4.5 – Организационная структура проекта

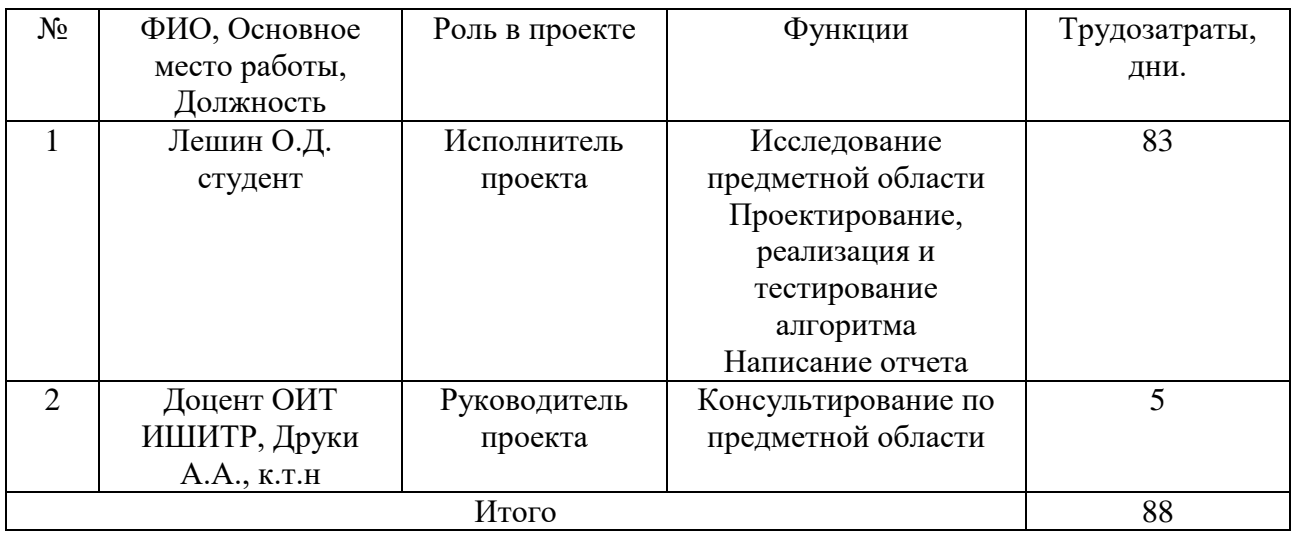

## **4.3 Планирование научно-исследовательских работ**

## **4.3.1 План проекта**

Для организации процесса разработки был определен ряд задач для каждого этапа работы. Для реализации проекта необходимо 2 исполнителя – Научный руководитель(НР) и инженер(И).

Определяется трудоемкость работы по следующим параметрам:

- Ожидаемое значение трудоемкости  $(t_{\text{ow}})$ ,
- Продолжительность каждой работы в рабочих днях  $(T_p)$ ,
- Продолжительность каждой работы в календарных днях  $(T_{k})$ .

Опираясь на данные производственного календаря 2022 года рабочих дней 247, а выходных 118.

Временные показатели представлены в таблице 4.6

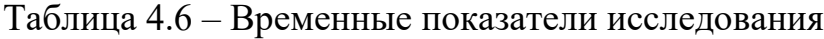

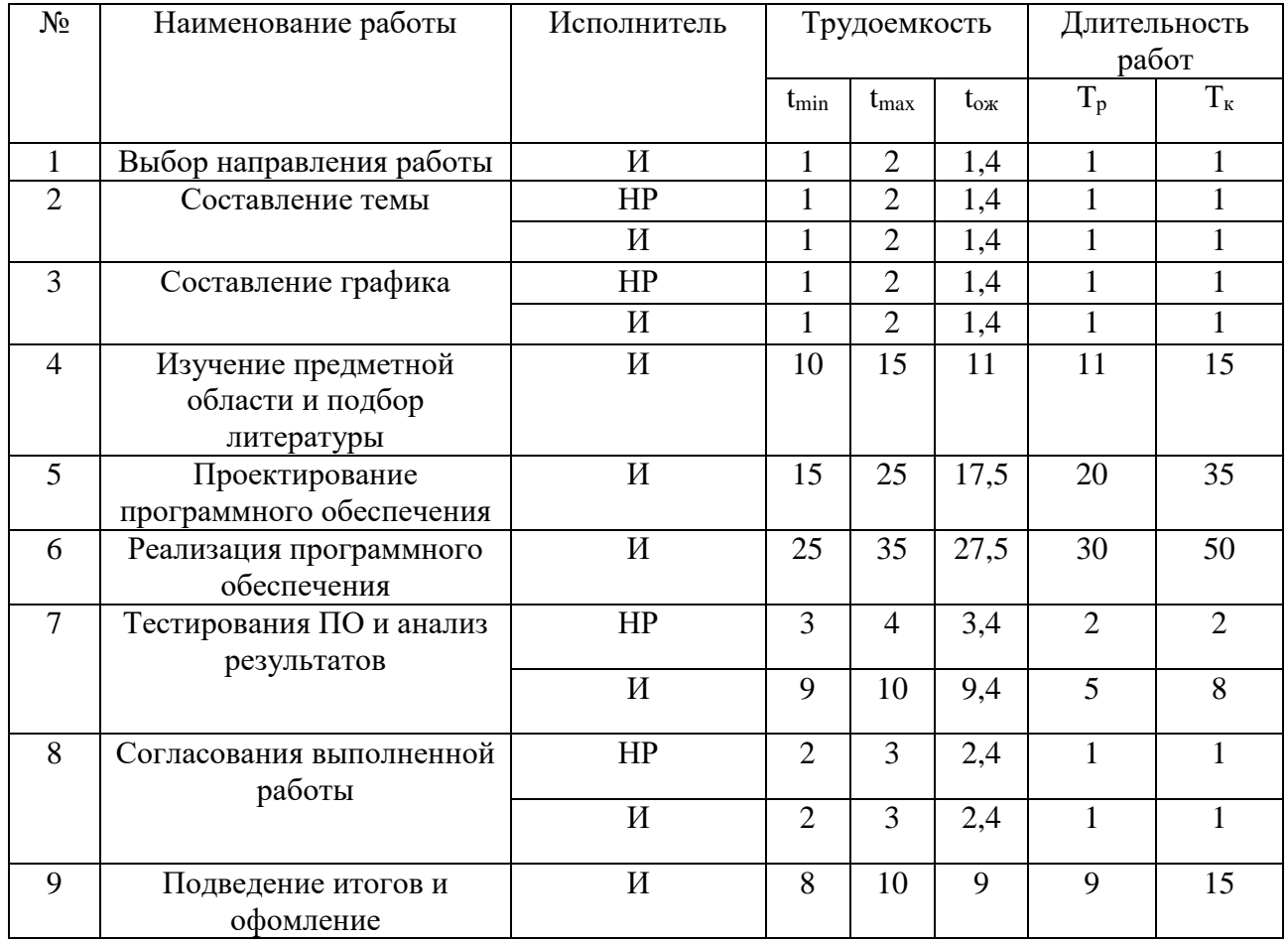

## Продолжение таблицы 4.6

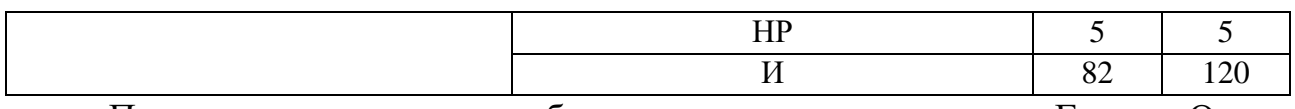

По данным значениям была построена диаграмма Ганта. Она представлена на рисунке 4.1.

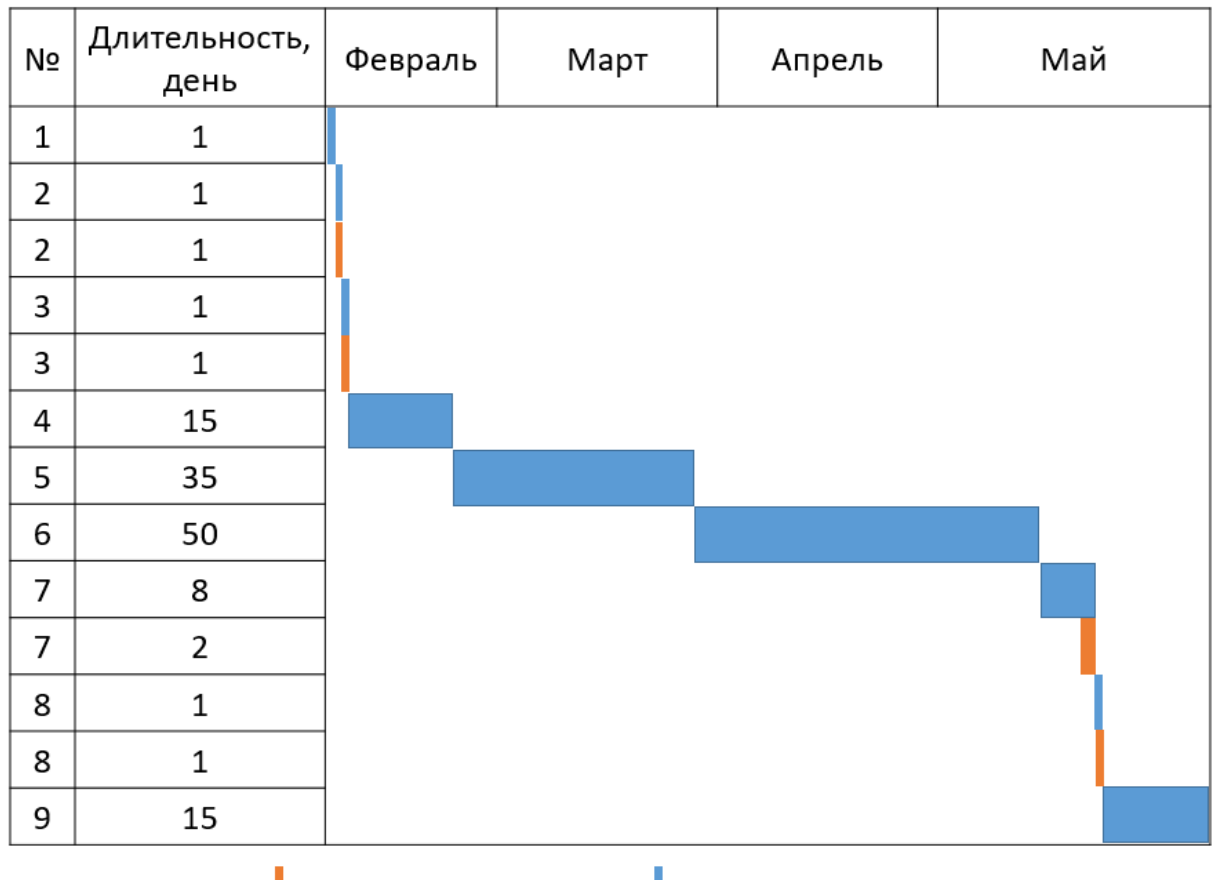

**В Научный руководитель** 

Инженер

## Рисунок 4.1 – Диаграмма Ганта

## **4.3.2 Бюджет научного исследования**

Расчёт затрат на специальное оборудование является один из необходимых пунктов, при планировании бюджета разработки. Для разработки модели необходимо оборудование в виде персонального компьютера. Среда разработки распространяются бесплатно и не требуют дополнительных затрат. В таблице 4.7 приведены затраты на спец оборудование.

Таблица 4.7 – расчет затрат на «Спецоборудование для научных работ»

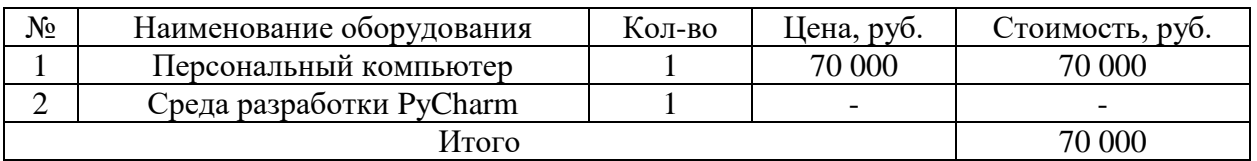

Основная заработная плата рассчитывается исходя из затраченного времени и количества отработанных дней.

Должность руководителя – доцент, к.т.н. – 35 111,5 рублей в месяц

Должность инженера – студент – 22 695,68 рублей в месяц

Основная заработная плата вычисляется по формуле:

$$
3_{ocH} = 3_{AH} * T_p
$$
 (2)

где  $3_{och}$  – среднедневная заработная плата работника,  $T_p$  – продолжительность работ.

Средняя заработная плата рассчитывается по формуле:

$$
3_{\mu} = \frac{3_{\mu} * M}{F_{\mu}}
$$
 (3)

где  $3<sub>M</sub>$  – месячный должностной оклад работника, М – количество месяцев работы без отпуска в течение года. Для 5-ти дневной и 6-ти дневной недели – это значение составляет 11,2 и 10,4 месяца соответственно.  $F_{\text{A}}$  – действительный готовой фонд рабочего времени научно-технического персонала.

В таблице 4.8 приведен баланс рабочих дней.

Таблица 4.8 – Баланс рабочего времени

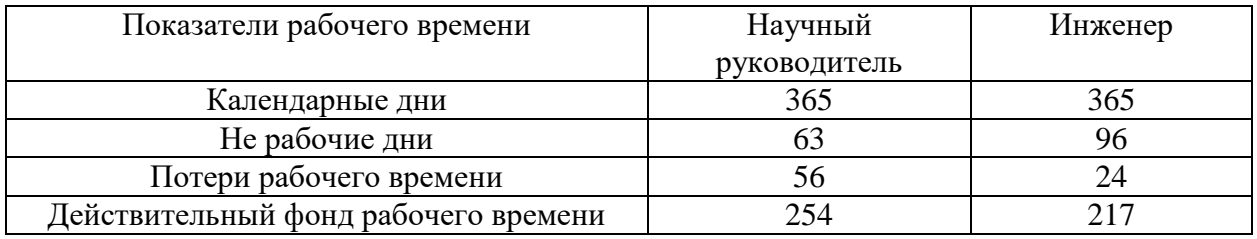

В таблице 4.9 приведен расчет основной заработной платы.

Таблица 4.9 – Результаты расчета основной заработной платы

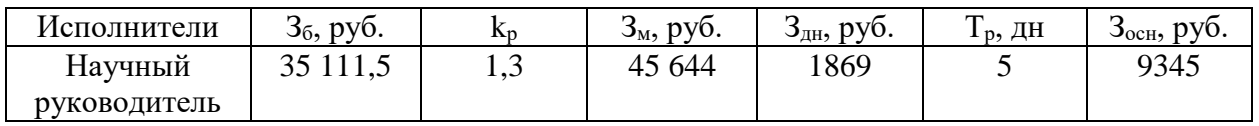

Продолжение таблицы 4.9

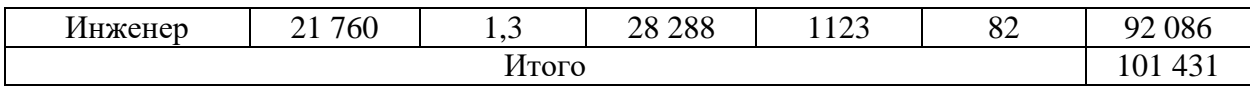

Дополнительная заработная плата начисляется за не отработанное время (отпуск, выполнение государственных обязанностей и т.п.) и рассчитывается исходя и 10-15% от основной заработной платы по формуле:

$$
3\_\text{A}on = k\_\text{A}on * 3\_\text{O}on \tag{4}
$$

где,  $3_{\text{non}}$  дополнительная заработная плата,  $k_{\text{non}}$  коэффициент дополнительной заработной платы  $(k_{\text{non}}= 0,1)$ ,  $3_{\text{oc}} = 0$ сновная заработная плата.

В таблице 4.10 приведен расчет основной и дополнительной заработной платы.

Таблица 4.10 – Основная и дополнительная заработная плата

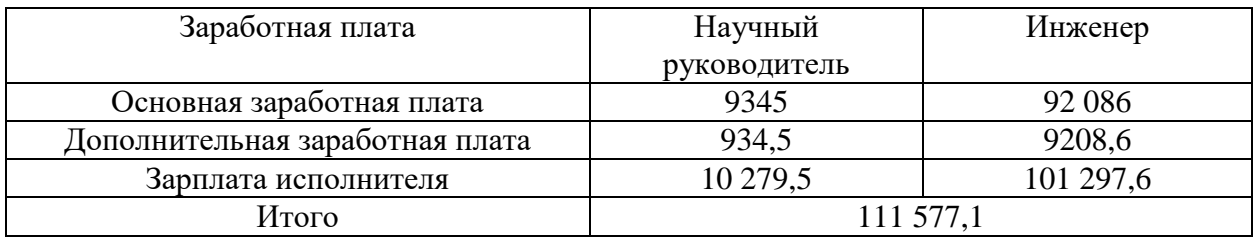

Отчисления на социальные нужды тоже является необходимым пунктом. Это отчисления в пенсионный фонд, в фонд ОМС и т.д. Данный вид расходов вычисляется по следующей формуле:

$$
C_B = k_B = 6 * (3_0 + 3_0)
$$
\n(5)

где  $k_{\text{RHP6}}$  – коэффициент отчисления на уплату во внебюджетные фонды (пенсионный фонд, фонд ОМС и пр.) равный 0.3.

Для научного руководителя – 3083,85 руб.

Для инженера – 30389,28 руб.

Итого 60778,56 рублей.

Накладные расходы – это расходы по содержанию, эксплуатации и ремонту оборудования. Данный расходы принимаются в размере 16% от суммы основной заработной платы научно-производственного персонала организации.

Расчет накладных расходов определяется следующей формулой:

$$
C_{\text{HAKJ}} = k_{\text{HAKJ}} * (3_{\text{OCH}} + 3_{\text{AOD}})
$$
 (6)

где  $k_{\text{HAKJ}}$  – коэффициент накладных расходов.

Для данной работы накладные расходы составляют 17 852, 33 рублей.

Формирование бюджета НТИ происходит за счет суммирования всех расходов по проекту. Бюджет проекта можно увидеть в таблице 4.9 Таблица 4.11 – Бюджет НТИ

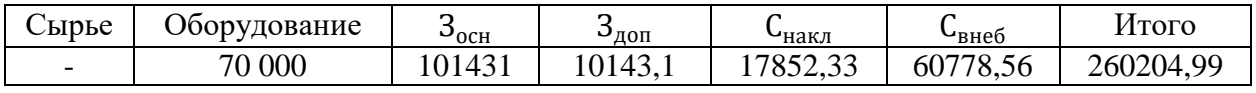

В результате был получен бюджет на разработку НТИ в размере 260 204,99 рублей.

## **4.3 Оценка сравнительной эффективности исследования**

Представим расчет интегрального показателя ресурсоэффективности, который определяется следующей формулой:

$$
I_{pi} = \sum_{n} a_i b_i \tag{7}
$$

где  $I_{ni}$  – интегральный показатель ресурсоэффективности i-го варианта;

 $a_i$  – весовой коэффициент i-го варианта исполнения разработки;

 $b_i$  – бальная оценка i-го варианта исполнения разработки;

n – число параметров сравнения.

В таблице 4.12 представлены результаты для текущей работы и Исполнения 1. Сравнение

Таблица 4.12 – Интегральный показатель ресурсоэффективности

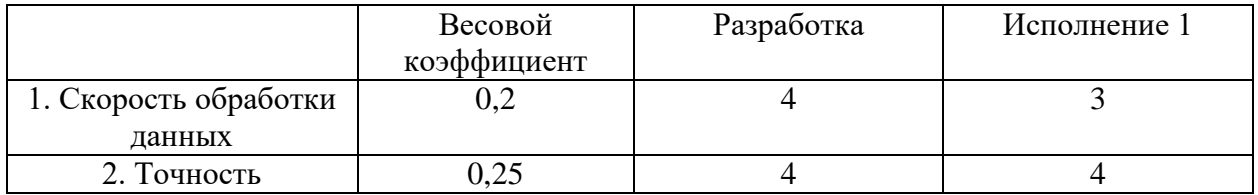

Продолжение таблицы 4.12

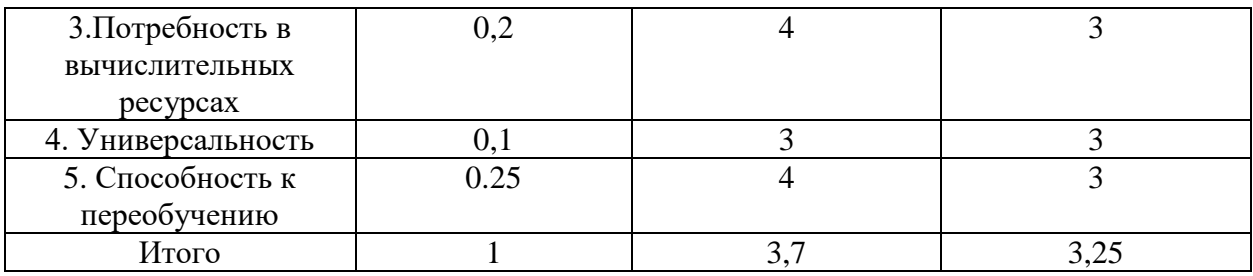

Для анализа финансовой эффективности использовался интегральный показатель финансовой эффективности. Он вычисляется по формуле:

$$
I_{\varphi}^{p} = \frac{\Phi_{pi}}{\Phi_{max}},\tag{8}
$$

где  $l_{\varphi}^{p}$  — интегральный показатель финансовой эффективности,  $\varPhi_{pi}$  стоимость i-го варианта,  $\Phi_{max}$  – максимальная стоимость исполнения.

Для текущей работы интегральный показатель равен:

$$
I_{\varphi}^{p} = \frac{260\,204,99}{260\,204,99} = 1
$$

Для другого исполнения понадобится больше вычислительных ресурсов, а значит бюджет увеличится. Добавим к стоимости персонального компьютера еще 20 000 рублей, так как понадобится более дорогостоящий графический процессор. Показатель для исполнения 1 будет равен:

$$
I_{\varphi}^{p} = \frac{280\,204,99}{260\,204,99} = 1,07
$$

Интегральный показатель эффективности разработки определяется на основании интегральных показателей ресурсоэффективности и финансовой эффективности и определяется по формуле:

$$
I_{\Phi^{\rm HHP}}^{\rm p} = \frac{I_m^{\Phi}}{I_{\Phi}^{\rm p}} \tag{9}
$$

Для собственной разработки он равен 3,7, для исполнения 1 один равен 3,03. Сравнение интегрального показателя эффективности текущего проекта и

аналогов позволит определить сравнительную эффективность проекта. Сравнительная эффективность проекта вычисляется по формуле:

$$
\theta_{\rm cp} = \frac{I_{\phi^{\rm HHP}}^{\phi}}{I_{\phi^{\rm HHP}}^{\rm a}} \tag{10}
$$

где  $I_{\Phi^{\textrm{H}\textrm{HP}\textrm{H}}}^{\textrm{a}}$  – интегральный показатель эффективности исполнения  $1.$ В таблице 4.13 показана сравнительная эффективность разработки Таблица 4.13 – сравнительная эффективность разработки

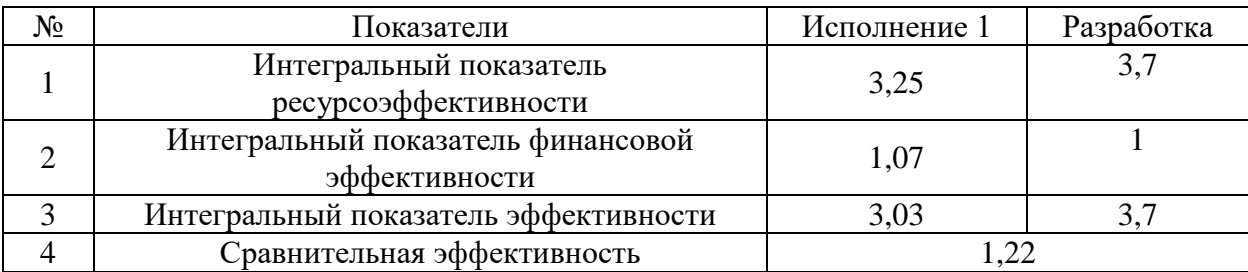

### **Вывод по разделу**

В ходе выполнения раздела финансовый менеджмент и финансовый менеджмент, ресурсоэффективность и ресурсосбережение можно сказать, что текущая разработка более эффективна с точки зрения финансовой и ресурсной составляющих за счет меньшего потребления ресурсов, и как следствие меньшего бюджета разработки.

#### **5 Социальная ответственность**

В рамках магистерской диссертации разрабатывается проект по реализации нейросетевой модели для семантической сегментации облаков точек.

Во время реализации проекта разработчикам должны быть предоставлены благоприятные условия для работы. Это означает, что для создания благоприятных условий предполагает обеспечение безопасности для все лиц, кто участвует в разработке, а также обеспечение экологической безопасности окружающей среды.

Данный раздел предназначен для анализа и выявления вредных и опасных факторов, которые негативно влияют на окружающую среду и человека, анализ чрезвычайных ситуаций и выявление мер по защите окружающей среды и персонала. Также в разделе рассматриваются правила поведения при возникновении чрезвычайной ситуации.

Разработка программного обеспеченья осуществляется с использованием персонального компьютера (ПК). Размеры помещения 5х4х2,5м. Помещение оборудовано системой вентиляции и совмещенной системой освещения.

# **5.1 Правовые и организационные вопросы обеспечения безопасности**

Регулирование отношений между организацией и сотрудником осуществляется согласно трудовому кодексу РФ [27]. Согласно этому документу, продолжительность трудовой недели не должна превышать 40 часов. Продолжительность трудовой недели и размер оплаты труда устанавливается трудовым договором для каждого отдельного сотрудника.

Разработка и дальнейшая эксплуатация происходит на ПК, следовательно, необходимо соблюдение правовых норм при работе за ПК:

 ГОСТ 12.2.032-78 ССБТ. Рабочее место при выполнении работ сидя. Общие эргономические требования [28];

46

- ГОСТ 22269-76 «Рабочее место оператора. Взаимное расположение элементов рабочего места» [29];
- ГОСТ 12.2.032-78 «ССБТ. Рабочее место при выполнении работ сидя. Общие эргономические требования» [30];
- ГОСТ Р 50923-96. Дисплеи. Рабочее место оператора. Общие эргономические требования и требования к производственной среде. Методы измерения [31].

Соблюдение выше перечисленных стандартов и требований позволит снизить влияние вредных факторов при выполнение работ за ПК.

## **5.2 Производственная безопасность**

Во время разработки и эксплуатации программного продукта, разработчик может быть подвергнут влияниям различных опасных и вредных факторов. Предполагаемые факторы представлены в таблице 5.1.

Таблица 5.1 - Перечень опасных и вредных факторов производственной среды

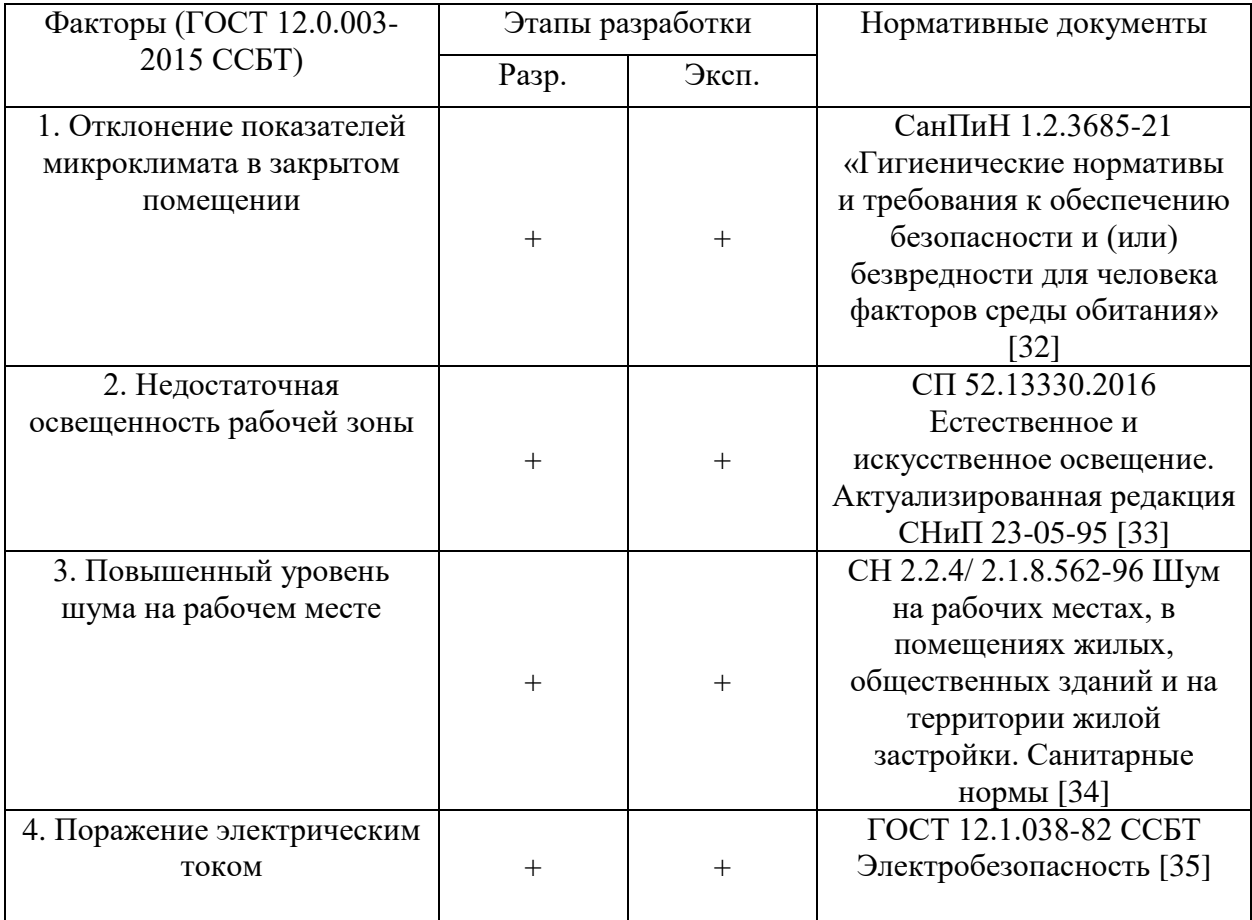

#### **5.2.1 Отклонение показателей микроклимата**

Микроклимат – совокупность показателей температуры, влажности воздуха и скорости движения воздуха. Для поддержания параметров микроклимата необходимо придерживаться норм, указанных в СанПиН 1.2.3685-21. Из таблицы 5.1 «Категории работ по уровню энерготрат организма», данная работа относится к категории lб. Согласно данной категории работы, параметры микроклимата приведены в таблице 5.2. Таблица 5.2 - Оптимальные и допустимые параметры микроклимата помещения, на рабочих местах в помещениях

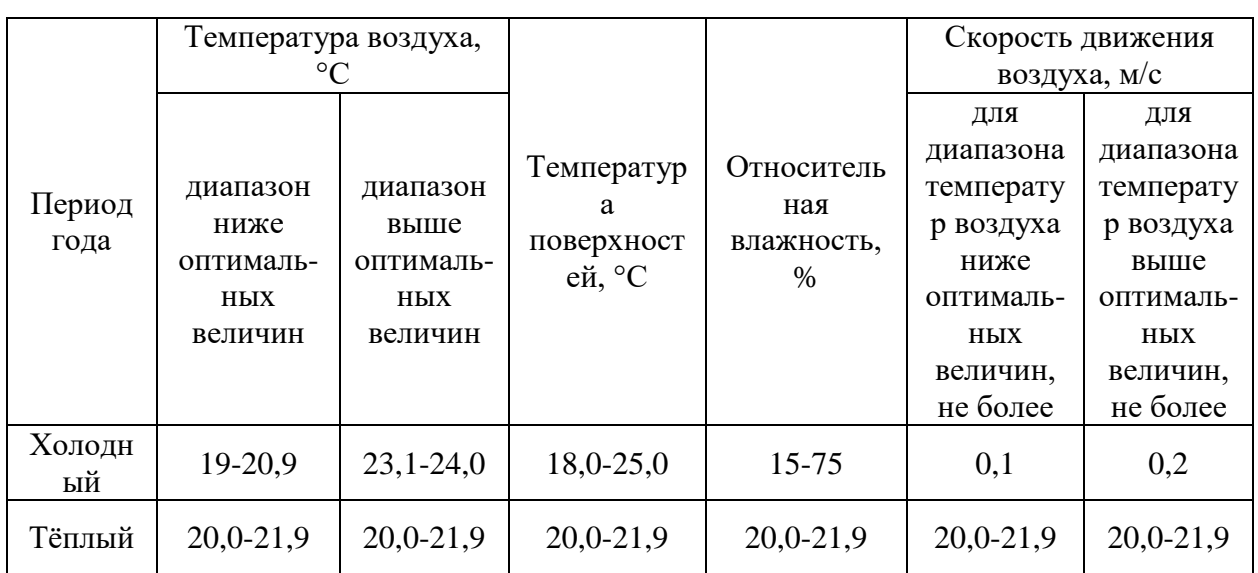

Для поддержания необходимых показателей микроклимата помещений, помещение должно быть оборудовано системой центрального отопления и вентиляцией.

### **5.2.2 Освещенность**

Правильно организованное освещение на рабочем месте снижает негативное воздействие на зрительную систему работника. Освещение может быть искусственным, естественным или совмещенным. В рабочей зоне совмещенное освещение.

Разработка программного обеспечения относится к разряду зрительных работ высокой точности. В документе СП 52.13330.2016 при данном виде работ необходимая освещенность рабочего места равняется 400 лк, а коэффициент пульсации 15%.

Произведем расчет освещения помещения, в котором проходила разработка проекта. Помещение в длину 5м, а ширина 3,6 метра. Высота потолка равняется 3м.

Для освещения данной комнаты использовались двухламповые светильники типа ШОД – 2х80. Мощность лампы 80 Вт. Длина светильника 1530 мм ширина 284 мм. Наименьшая допустимая высота подвеса светильника ШОД над полом 2,5 м.

Высота свеса светильника примем за *h<sup>c</sup> =* 0,5 м. Высота стола равна *hрп* 0,7 м. высота светильника над полом равна:

$$
h_{\rm \pi} = H - h_c = 3 - 0.5 = 2.5 \,\mathrm{m} \tag{11}
$$

Тогда расчетная высота светильника над рабочей поверхностью равна:

$$
h = h_{\rm n} - h_{\rm pn} = 2.5 - 0.7 = 1.8 \,\mathrm{m} \tag{12}
$$

Расстояние между светильниками определяется как:

$$
L = \lambda \cdot h \tag{13}
$$

где  $\lambda$  – коэффициент расположения светильников. Для светильников типа ШОД данное значение варьируется в пределах 1.1-1.3. Примем его за 1.2.

Таким образом, расстояние между светильниками составит:

$$
L = 1,2 \cdot 1,8 = 2.16 \text{ m} \tag{14}
$$

Количество рядов светильников c люминесцентными лампами определяется формулой:

$$
n_{\text{p}_{\text{H}}=}\frac{(B-\frac{2}{3}L)}{L}+1=\frac{(3,6-\frac{2}{3}\cdot 2,16)}{2,16}+1=2
$$
 (15)

Количество светильников с люминесцентными лампами для одного ряда равно:

$$
n_{\text{CB}} = \frac{(A - \frac{2}{3}L)}{l_{\text{CB}} + 0.5} = \frac{(5 - \frac{2}{3} \cdot 2.16)}{1.53 + 0.5} = 1.75
$$
 (16)

Оптимальное расстояние l от крайнего ряда светильников до стены рекомендуется принимать равным L/3, в данном случае это приблизительно 0,693 м. Общее количество светильников определяется как:

$$
N = n_{\text{CB}} * n_{\text{p,q}} = 2 * 1.75 = 3.5 \tag{17}
$$

Следовательно, общее количество светильников равно 4.

На рисунке 5.1 показан план расположения светильников.

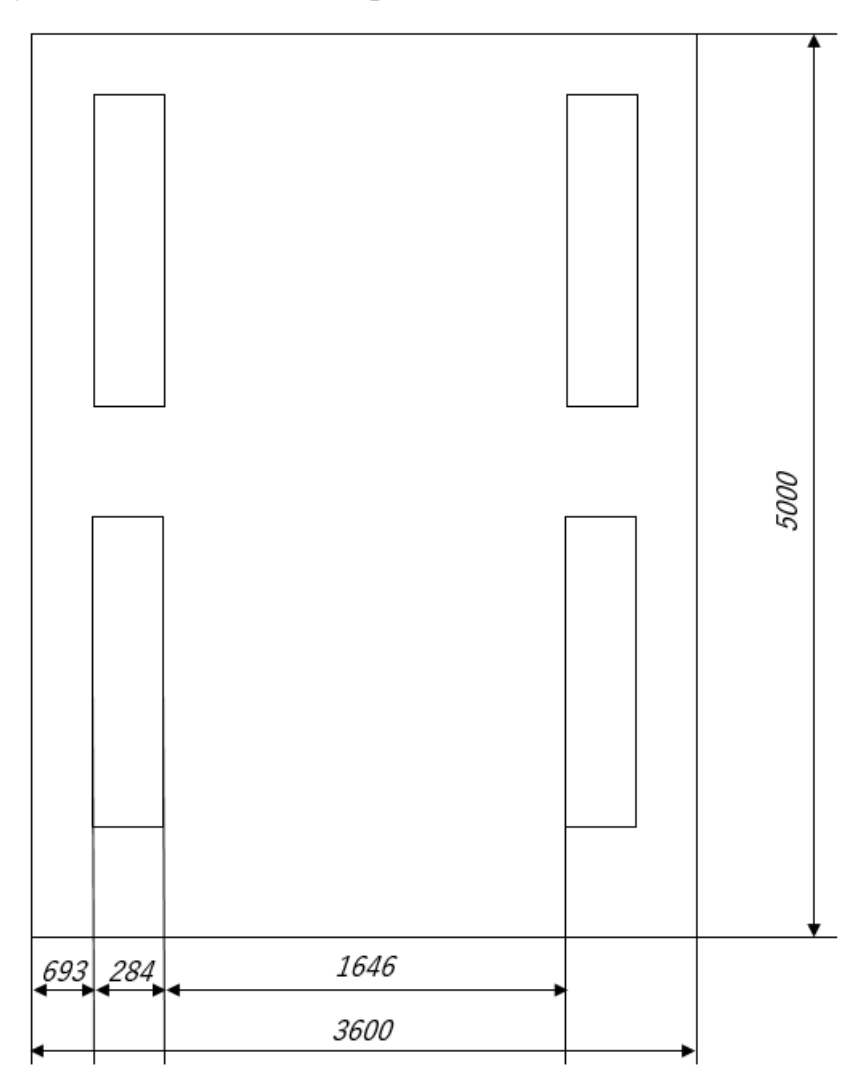

Рисунок 5.1 – План расположения светильников

Для расчета коэффициента светового потока необходимо рассчитать индекс помещения i. Данный коэффициент рассчитывается по формуле:

$$
i = \frac{S}{h(A+B)} = \frac{5 \cdot 3.6}{1.8 \cdot (5+3.6)} = 1.1
$$
 (18)

Потолок побеленный, следовательно, значение коэффициента отражения поверхности потолка  $\rho_{\text{n}}$  принимаем равным 50%. Коэффициент отражения стен  $\rho_{\pi}$  равен 30%, так как стены оклеены светлыми обоями. Коэффициент использования светового потока η составит 35%.

Световой поток лампы Ф определяется по следующей формуле:

$$
\Phi = \frac{E_n \cdot S \cdot K_3 \cdot Z}{N_n \cdot \eta} \tag{19}
$$

где  $E_n$  – нормативная освещённость;

 ${\cal S}$  – площадь освещаемого помещения, м<sup>2</sup>;

 $K<sub>3</sub>$  – коэффициент запаса, учитывающий загрязнение светильника (источника света, светотехнической арматуры, стен и пр., т. е. отражающих поверхностей), наличие в атмосфере цеха дыма, пыли;

 – коэффициент неравномерности освещения. Для люминесцентных ламп данный коэффициент равен 1.1;

 $N_{\pi}$  – число ламп в помещении.

Принимаем коэффициент запаса  $K_3$  равным 1,5 как для помещения с малым выделением пыли.

Таким образом световой поток лампы

$$
\Phi = \frac{400 \cdot 3.6 \cdot 5 \cdot 1.5 \cdot 1.1}{8 \cdot 0.35} = 4242 \text{ JIM}
$$
 (20)

Полученное значение должно удовлетворять следующему условию:

$$
-10\% \le \frac{\Phi_{\text{cr}} - \Phi_{\text{pacy}}}{\Phi_{\text{cr}}} \cdot 100\% \le +20\%
$$
 (21)

Световой поток люминесцентной лампы белой цвета мощностью 80 Вт при напряжении сети 220 В составляет  $\Phi_{cr} = 5200$  лм. Таким образом отклонение рассчитанного светового потока составит:

$$
\frac{5200 - 4242}{5200} \cdot 100\% = 18,42\%
$$
 (22)

Условие выполняется, следовательно, освещение соответствует необходимым нормам.

Номинальная электрическая мощность всей осветительной системы равна:

$$
P = N_{\pi} \cdot p_{\pi} = 4 \cdot 80 = 320 \,\text{Br} \tag{23}
$$

#### **5.2.3 Шум на рабочем месте**

Шум на рабочем месте – самый частый распространенный вредный фактор. Он может происходить, как от персонального компьютера (система охлаждения компьютера, жесткие диски), так и от периферийных устройств (принтеры, АЦПУ и т. п). Шум может стать фактором снижения работоспособности из-за повышения утомляемости. Так же шум может оказать негативное влияние на органы слуха работника, что повлечет за собой необратимые изменения. Предельно допустимый уровень шума на работе программиста равняется 50 Дб согласно СН 2.2.4/ 2.1.8.562-96.

Для снижения уровня шума можно заменить жесткие диски на твердотельные накопители. Они работают быстрее и не производят никаких звуков. Также стоит чаще обслуживать систему охлаждения, так как чистые вентиляторы охлаждения издают меньше шума. Также стоит убрать устройства издающие шумы выше допустимых за пределы рабочей комнаты.

#### **5.2.4 Поражение электрическим током**

Поражение электрическим током является одним из самых опасных факторов. Одной из причин является то, что человека, пораженного током нельзя касаться, так как ток проходит через все тело и может поразить того, кто пытается помочь. Также проблема заключается в воздействии тока на мышцы. Под воздействием тока мышцы сокращаются, а человек не в

состоянии отпустить проводи или прибор, которого он коснулся или взял в руки.

Согласно ГОСТ 12.1.038-82 ССБТ [36] «Предельно допустимые значения напряжений прикосновения и токов установлены для путей тока от одной руки к другой и от руки к ногам». При нормальном режиме электроустановки, токи не должны превышать значение, указанные в таблице 5.3.

Таблица 5.3 - Напряжения прикосновения и токи, протекающие через тело человека при нормальном режиме электроустановки

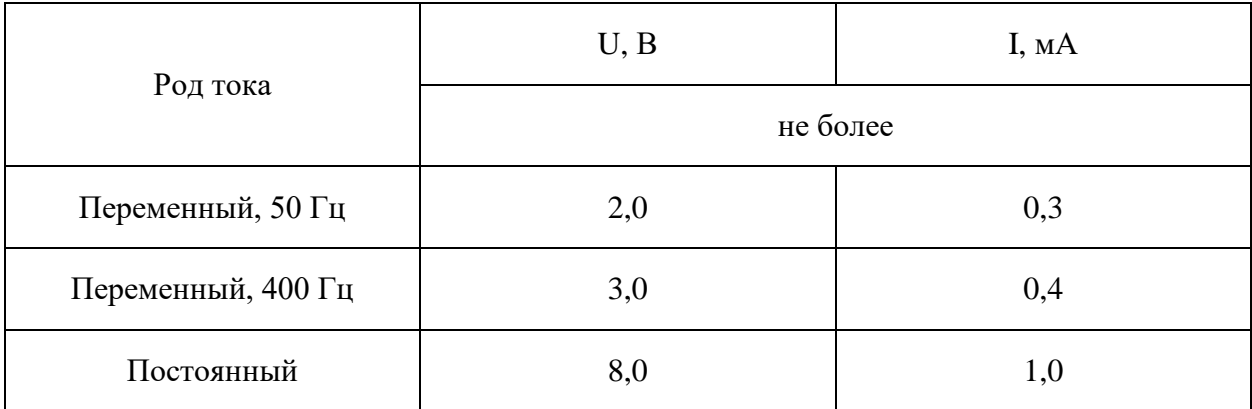

Для измерений и контроля предельно допустимых значений токи измеряются в местах, где может произойти замыкание цепи через тело человека.

### **5.3 Экологическая безопасность**

Разрабатываемый продукт не оказывает никакого негативного влияния на гидросферу, селитебную зону и атмосферу. Опасности подвержена только литосфера.

Общие требования к контролю и охране от загрязнения изложены в документе ГОСТ 17.4.3.04-85 Охрана природы (ССОП) [37]. Согласно документу загрязнение почвы – это изменение состава и состояния почвы в результате хозяйственной деятельности и других антропогенных нагрузок, способных вызвать ухудшение ее качества.

Неправильная утилизация различных электронных устройств может привести к загрязнению почвы различными тяжелыми металлами. В каждом ноутбуке есть аккумулятор, который может содержать в себе ртуть, магний, олово, свинец и так далее. Также аккумуляторы могут взрываться, нанося вред не только окружающей среде, но и людям, которые находились в непосредственной близости с местом взрыва.

Ртуть может содержаться не только в аккумуляторах, но и в люминесцентных лампах. Согласно ГОСТ Р 51768-2001 [38] в люминесцентных лампах содержится от 80 до 120 мг ртути. Такими лампами оснащают практически все офисные и рабочие помещения. Ртуть относятся к первому классу опасности, согласно ГОСТ 12.1.005-88 [39]. Лампы следует отдавать на утилизацию в специальные предприятия, а также отработавшие лампы следует хранить в защищенном месте, чтобы избежать их повреждение. Данные требования описаны в документе ГОСТ 12.3.031-83 [40].

Также, к отходам можно отнести различные бумажные отходы. Макулатуру следует относить в пункты приема макулатуры для переработки и последующего вторичного использования. Для уменьшения производства макулатуры можно использовать электронный документооборот. Он существенно уменьшит использование бумаги и частично упростит систему подписания и утверждения документов.

#### **5.4 Безопасность в чрезвычайных ситуациях**

При разработки программного продукта самая вероятная чрезвычайная ситуация – это пожар, так как работа происходит с электронным устройством, которое потребляет ток. В следствии различных факторов может произойти короткое замыкание из-за неисправности электропроводки. Также стоит обратить внимание на то, что при протекании тока через провода они могут нагреваться, при неправильно подобранном проводе. От нагрева изоляция может оплавиться и возникнет возгорание. в документе ГОСТ 12.1.004-91 [41] описаны общие правила пожарной безопасности.

Здание, в котором ведется разработка программного продукта оборудовано систем оповещения о пожаре. В каждой комнате установлено 2 датчика: один реагирует на задымление, второй на тепло. Каждый этаж оборудован противодымными дверями, они плотно закрываются и не дадут дыму попасть на другие этажи. При срабатывании датчиков пожара включится система оповещения, откроются пожарные выходы, а также будет отправлен сигнал ближайшему пожарному отделению. В каждой комнате есть план эвакуации, представленный на рисунке 5.2.

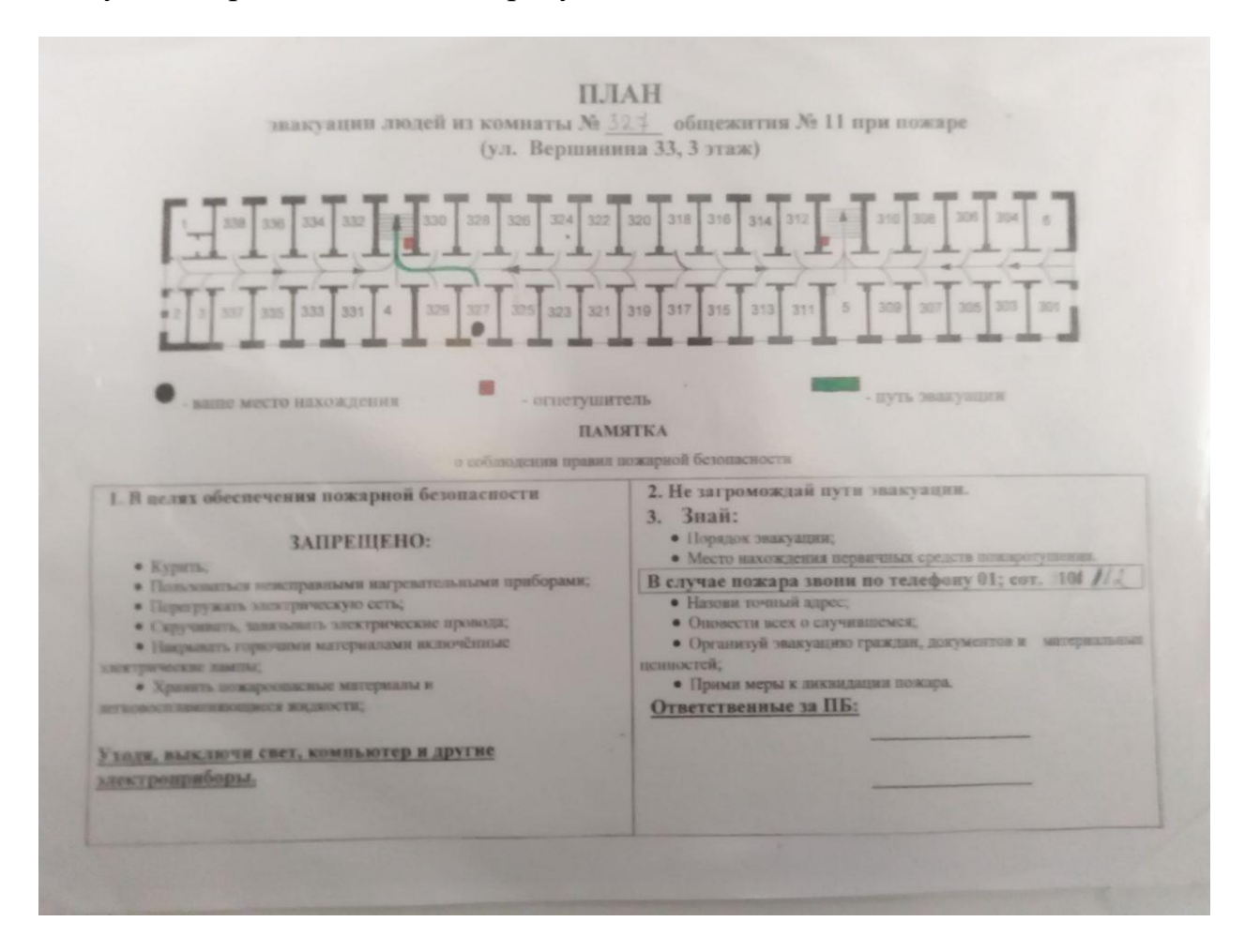

Рисунок 5.2 – План эвакуации

При возникновении возгорания следует оценить возможность тушения собственными силами. Если данной возможности нет, необходимо придерживаться следующий правил:

1. Плотно закрыть окна и дверь, чтобы уменьшить приток кислорода к возгоранию;

- 2. Отключить электроэнергию;
- 3. Позвонить по номеру 01, 101 или 112;
- 4. Сообщить место пожара, этаж и помещение, а также о наличии пострадавших.
- 5. Эвакуироваться из здания согласно плану эвакуации;

Рабочее место, в котором проводилась разработка продукта, соответствует требованием пожарной безопасности. В нем установлена пожарная сигнализация, наличие плана эвакуации и порошковых огнетушителей.

#### **Выводы по разделу**

При выполнении раздела ВКР «Социальная ответственность» были рассмотрены такие аспекты работы, как соблюдение прав работника, а также рассмотрены опасные и вредные факторы производства. Были предложены меры по защите от данных факторов.

Был проведен анализ проекта с экологической точки зрения. При проведении анализа было установлено, что основное негативное воздействие оказывается на литосферу. Наибольшую опасность представляют аккумуляторы в ноутбуках и люминесцентные лампы, так как в них содержатся тяжелые металлы, загрязняющие почву.

При анализе ЧС было выявлено, что самая вероятная ЧС – это пожар. В ходе анализа было установлено, что помещение соответствует необходимым требованием пожарной безопасности и относится к категории Д.

56

## **Заключение**

В ходе выполнения выпускной квалификационной работы был проведен анализ предметной области, включающий в себя разбор существующих методов по нейросетевой обработке облаков точек.

В работе представлена архитектура алгоритма семантической сегментации облака точек, основанного на глубокой нейронной сети. Была разработана нейросетевая модель, основанная на модели DGCNN с использованием слоев дилатационной свертки.

В ходе проведенных численных экспериментов на наборе Hessigheim 3D были получены приемлемые результаты с точки зрения метрики OA и F1.

В сравнении с оригинальной моделью, а также моделью PointNet, предложенная архитектура демонстрирует более высокие результаты по метрикам OA и F1.

## **Список использованной литературы**

- 1. Сколько спутников находится на орбите Земли? [Электронный ресурс] режим доступа: https://universemagazine.com/ru/skolkosputnikov-vrashhaetsya-vokrug-zemli
- 2. ImageNet Classification with Deep Convolutional Neural Networks / Alex Krizhevsky, Ilya Sutskever, Geoffrey E. Hinton. // Advances in Neural Information Processing Systems 25 (NIPS 2012). – 2012.
- 3. Karen Simonyan, Andrew Zisserman. VERY DEEP CONVOLUTIONAL NETWORKS FOR LARGE-SCALE IMAGE RECOGNITION
- 4. Deep Residual Learning for Image Recognition / Kaiming He, Xiangyu Zhang, Shaoqing Ren, Jian Sun. // 2016 IEEE Conference on Computer Vision and Pattern Recognition (CVPR). – 2016. – P. 770-778
- 5. Ronneberger O. U-net: Convolutional networks for biomedical image segmentation / O. Ronneberger, P. Fischer, T. Brox // Medical Image Computing and Computer-Assisted Intervention. – 2015. – Vol. 9351. – P.234-241.
- 6. Ninad Mehendale, Srushti Neoge. Review on Lidar Technology / SSRN Electronic Journal. – 2020.
- 7. PointNet: Deep Learning on Point Sets for 3D Classification and Segmentation / Charles R. Qi, Hao Su, Kaichun Mo, Leonidas J. Guibas // 2017 IEEE Conference on Computer Vision and Pattern Recognition  $(CVPR)$ . – 2017.
- 8. PointNet++: Deep Hierarchical Feature Learning on Point Sets in a Metric Space / Charles R. Qi, Li Yi, Hao Su, Leonidas J. Guibas/ Conference on Neural Information Processing Systems (NIPS). – 2017.
- 9. Lin Zhao, Wenbing Tao. JSNet: Joint Instance and Semantic Segmentation of 3D Point Clouds // AAAI Conference on Artificial Intelligence/ AAAI
- 10. Associatively Segmenting Instances and Semantics in Point Clouds / Xinlong Wang, Shu Liu, Xiaoyong Shen, Chunhua Shen, Jiaya Jia // 2019 IEEE/CVF Conference on Computer Vision and Pattern Recognition (CVPR) / IEEE
- 11. Dynamic Graph CNN for Learning on Point Clouds / Yue Wang [и др.] // ACM Transactions on Graphics. – 2019.
- 12. Linked Dynamic Graph CNN: Learning through Point Cloud by Linking Hierarchical Features / Kuangen Zhang [и др.] // 2021 27th International Conference on Mechatronics and Machine Vision in Practice (M2VIP). – 2021.
- 13. PointAtrousGraph: Deep Hierarchical Encoder-Decoder with Point Atrous Convolution for Unorganized 3D Points / Liang Pan, Chee-Meng Chew, Gim Hee Lee // 2020 IEEE International Conference on Robotics and Automation (ICRA). – 2020.
- 14. Aadhithya Sankar. A Primer on Atrous(Dilated) and Depth-wise Separable Convolutions [Электронный ресурс] URL: https://towardsdatascience.com/a-primer-on-atrous-convolutions-anddepth-wise-separable-convolutions-443b106919f5 (дата обращения 9.03.2022)
- 15. DeepPano: Deep Panoramic Representation for 3-D Shape Recognition / Baoguang Shi, Song Bai, Zhichao Zhou, Xiang Bai. // IEEE Signal Processing Letters. – 2015.
- 16. K. Sfikas, T. Theoharis and I. Pratikakis. Exploiting the PANORAMA Representation for Convolutional Neural Network Classification and Retrieval / Eurographics Workshop on 3D Object Retrieval. – 2017.
- 17. Multi-view Convolutional Neural Networks for 3D Shape Recognition / H. Su, S. Maji, E. Kalogerakis, E. Learned-Miller // 2015 IEEE International Conference on Computer Vision (ICCV). – 2015. P.172-180.
- 18. Princeton ModelNet [Электронный ресурс] режим доступа: http://modelnet.cs.princeton.edu/
- 19. Python [Электронный ресурс] режим доступа: https://www.python.org/about/
- 20. PyCharm IDE для профессиональной разработки на Python [Электронный ресурс] режим доступа: https://www.jetbrains.com/ruru/pycharm/
- 21. NumPy [Электронный ресурс] режим доступа: https://numpy.org/
- 22. Pytorch [Электронный ресурс] режим доступа: https://pytorch.org/
- 23. CloudCompare [Электронный ресурс] режим доступа: https://www.cloudcompare.org/
- 24. The Hessigheim 3D (H3D) Benchmark on Semantic Segmentation of High-Resolution 3D Point Clouds and Textured Meshes from UAV LiDAR and Multi-View-Stereo / Michael Kölle [и др.] // ISPRS Open Journal of Photogrammetry and Remote Sensing / ISPRS
- 25. Semantic Segmentation on Cityscapes test [Электронный ресурс] URL: https://paperswithcode.com/sota/semantic-segmentation-on-cityscapes
- 26. 3D Semantic Parsing of Large-Scale Indoor Spaces / [Iro Armeni и др] // roceedings of the IEEE International Conference on Computer Vision and Pattern Recognition / CVPR2016. – 2016.
- 27. Трудовой кодекс Российской Федерации от 30.12.2001 N 197-ФЗ (ред. от 27.12.2018)
- 28. ГОСТ 12.2.032-78 ССБТ. Рабочее место при выполнении работ сидя. Общие эргономические требования
- 29. ГОСТ 22269-76 «Рабочее место оператора. Взаимное расположение элементов рабочего места»
- 30. ГОСТ 12.2.032-78 «ССБТ. Рабочее место при выполнении работ сидя. Общие эргономические требования»
- 31. ГОСТ Р 50923-96. Дисплеи. Рабочее место оператора. Общие эргономические требования и требования к производственной среде. Методы измерения.
- 32. СанПиН 1.2.3685-21 «Гигиенические нормативы и требования к обеспечению безопасности и (или) безвредности для человека факторов среды обитания»
- 33. СП 52.13330.2016 Естественное и искусственное освещение. Актуализированная редакция СНиП 23-05-95
- 34. СН 2.2.4/ 2.1.8.562-96 Шум на рабочих местах, в помещениях жилых, общественных зданий и на территории жилой застройки. Санитарные нормы
- 35. ГОСТ 12.1.038-82 ССБТ Электробезопасность
- 36. 12.1.038-82 ССБТ «Предельно допустимые значения напряжений прикосновения и токов установлены для путей тока от одной руки к другой и от руки к ногам»
- 37. ГОСТ 17.4.3.04-85 Охрана природы (ССОП). Почвы. Общие требования к контролю и охране от загрязнения.
- 38. ГОСТ Р 51768-2001 Ресурсосбережение. Обращение с отходами. Методика определения ртути в ртутьсодержащих отходах. Общие требования
- 39. ГОСТ 12.1.005-88 Система стандартов безопасности труда (ССБТ). Общие санитарно-гигиенические требования к воздуху рабочей зоны.
- 40. ГОСТ 12.3.031-83 «Работы со ртутью. Требования безопасности»
- 41. ГОСТ 12.1.004-91 ССБТ Пожарная безопасность

# **Приложение А**

## **Раздел 2**

# **Algorithm design**

Студент:

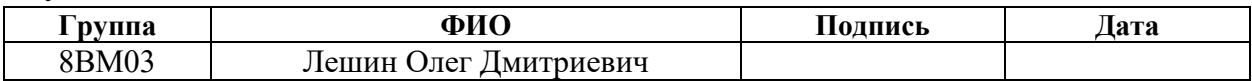

# Руководитель ВКР:

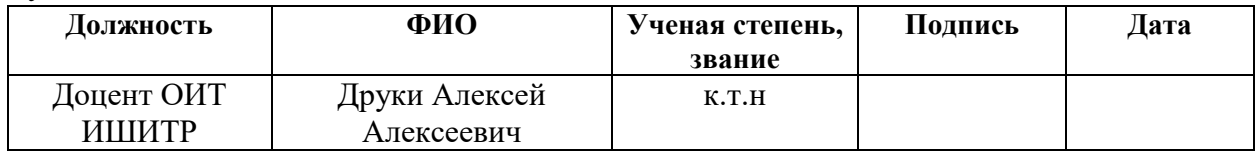

## Консультант-лингвист отделения иностранных языков ШБИП:

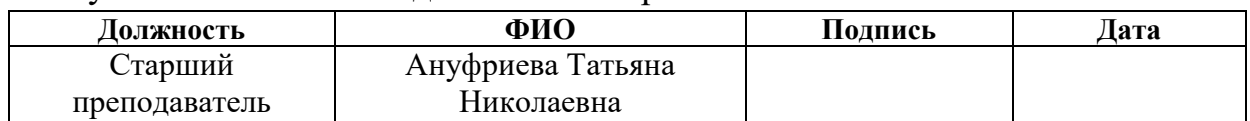

### **2 Algorithm design**

## **2.1 Tools used**

The Python programming language was used for software development [19]. The choice is due to the fact that a large number of frameworks and libraries for machine learning are written in Python. The free PyCharm environment was used as the development environment [20]. It is distributed free of charge among students and those who use it for non-commercial purposes. This development environment has rich functionality, ranging from auto-completion of program code and replacement of its blocks to integration with various version control systems, for example, the most famous Git system.

Since point clouds are represented as a multidimensional array, it was decided to use the NumPy [21]. It has a large number of different functions that implement mathematical operations for processing large arrays. This library is implemented in the C programming language, which is why all operations are performed much faster than the same operations in Python.

We used PyTorch as a framework for development [22]. It is a powerful framework for implementing neural networks. This framework is being developed by FaceBook and is actively developing, and is also an open source project, which indicates the possibility of modifying the framework personally for your own needs. Unlike other frameworks, PyTorch has a dynamic graph of calculations, which makes it more flexible in terms of use.

The Cloud Compare program was used to visualize point clouds [23]. This program is an open source project too. It has a large number of possibilities for editing point clouds, for example, self-marking data for training.

## **2.2 Description of input data**

The Hessigheim 3D set was used as training data [24]. The set contains terrain data obtained by scanning a suburban area using a LIDAR scanner. The dataset contains information about the coordinates of the point, its color, the number of sent and received signals from the scanner, the coefficient of the reflecting surface and the class to which the point belongs. The set contains 11 classes:

- Low Vegetation
- Impervious Surface
- Vehicle
- Urban Furniture
- Roof
- Facade
- Shrub
- Tree
- Soil/Gravel
- Vertical Surface
- Chimney

Figure 2.1 shows scenes from this set.

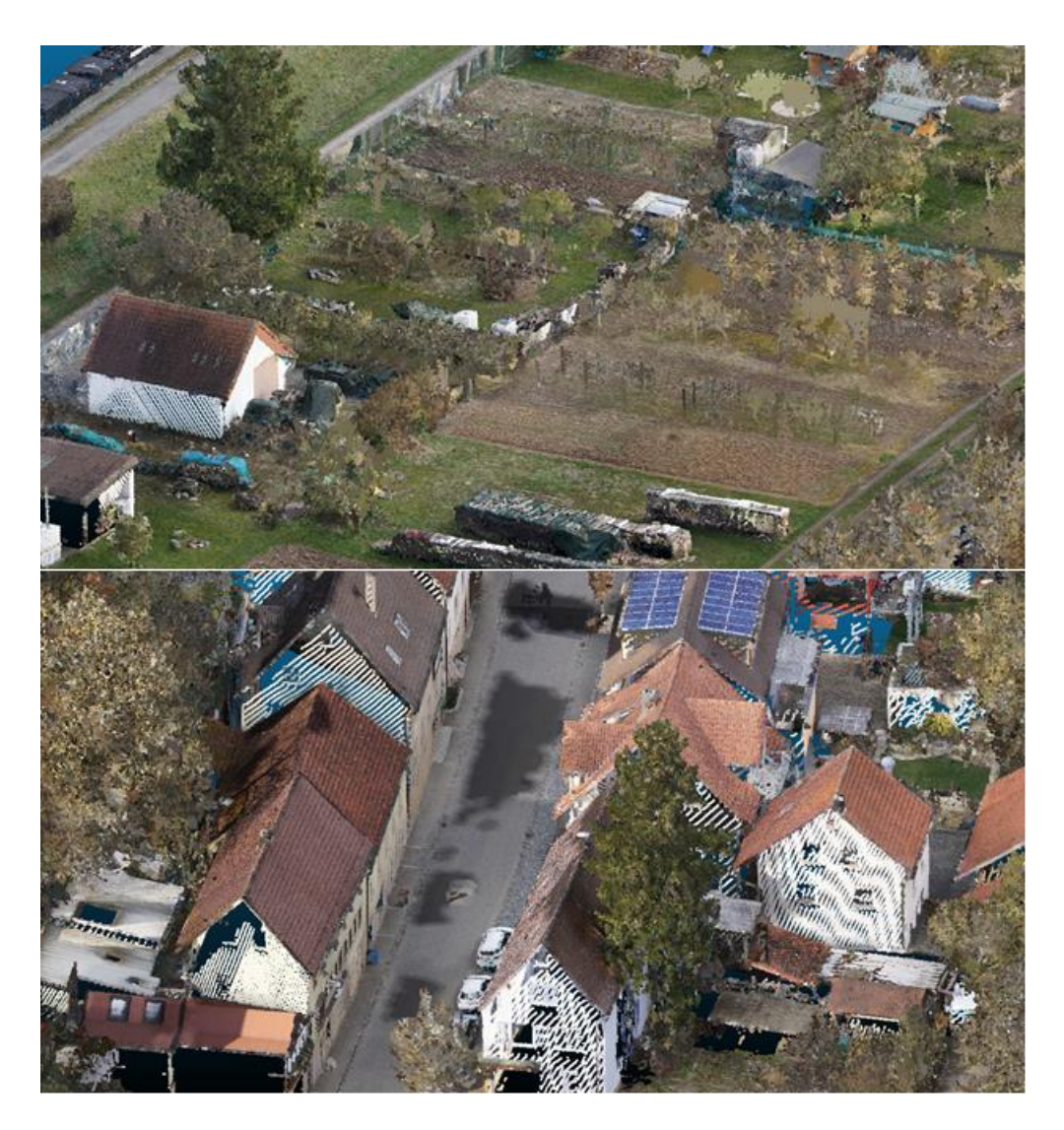

Figure 2.1 – Scenes from the Hessigheim 3D set

As you can see, the scenes in the set are quite diverse, which depends on the complexity of the set. Figure 2.2 shows a diagram that shows the number of points of each class.

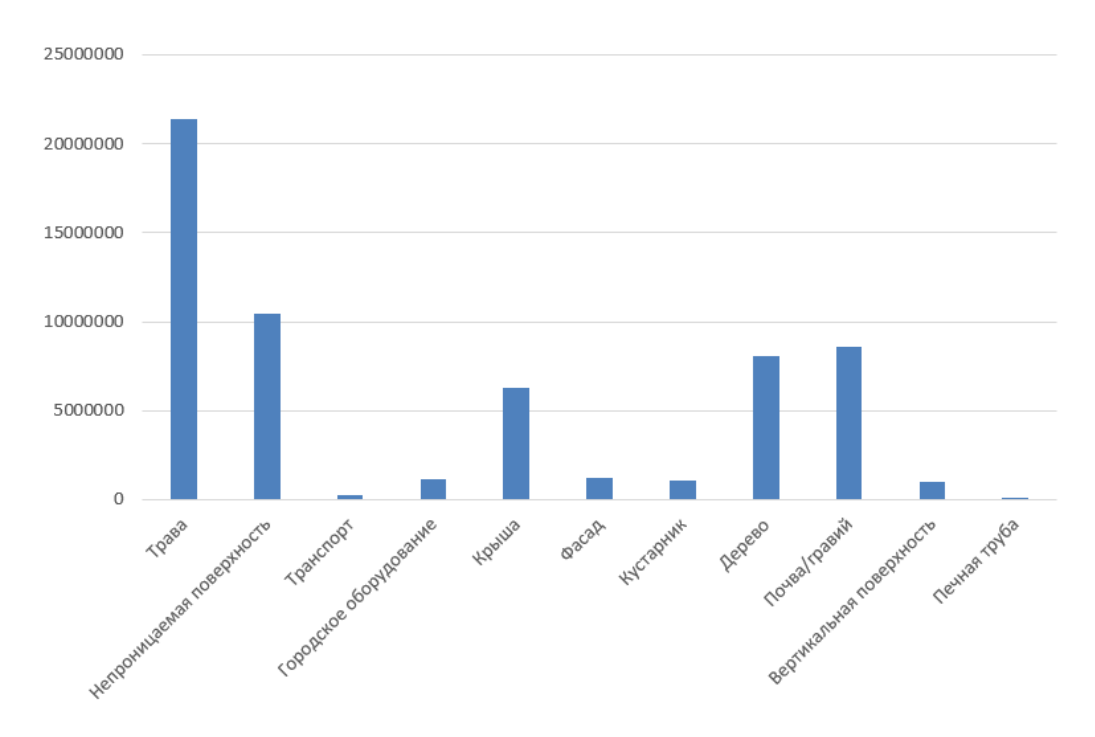

Figure 2.2 – Diagram of the number of points of each class

The diagram shows that there is a rather serious imbalance between classes in the data. The "Chimney" class is the smallest of all. In order to somehow solve the imbalance of classes, it was decided to use class weights. For this, the compute class weight method implemented in the sklearn was used. Table 2.1 shows the weights of each class.

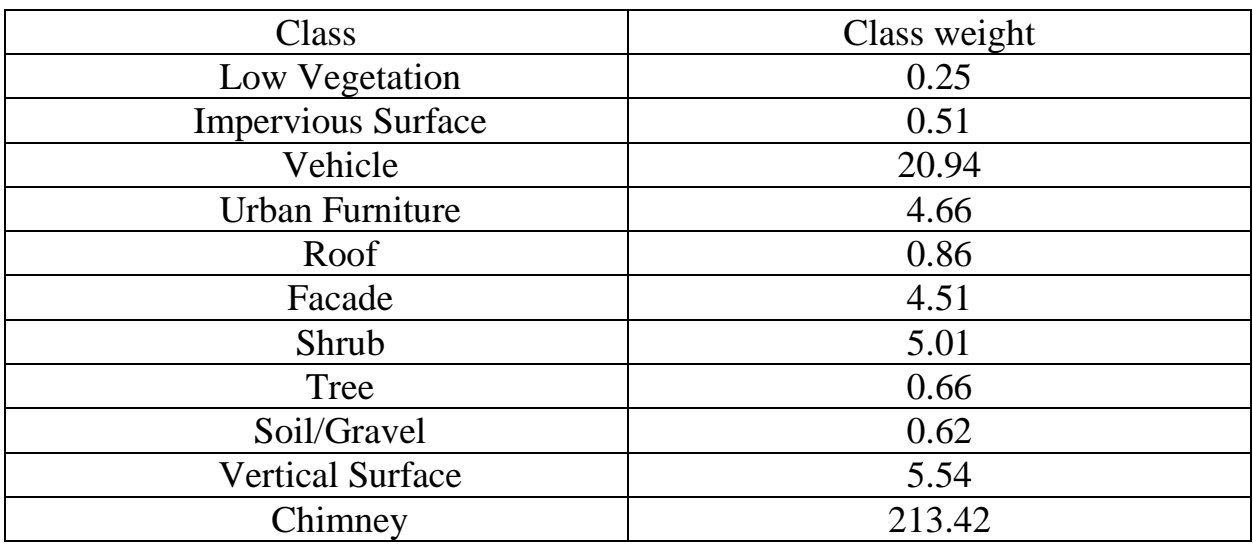

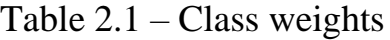

These weights were normalized to avoid the use of large values, as in the "Chimney" class. During the normalization, the weights of classes whose value is less than 4 were equated to 0.8. For the rest, the value was equated to 1. In this case, the weights of classes are the argument by which the value of the training loss function is multiplied. The greater the value of the class weight, the more "attention" is paid to this class.

The following metrics were used: overall accuracy (OA) and F1.

The OA metric shows the ratio of correctly placed class labels to ideal labels. The F1 metric is calculated using the following formula:

$$
F1 = \frac{2tp}{2tp + fp + fn'}\tag{1}
$$

where tp is a correctly defined point class;

fp - the point is defined as belonging to a certain class, but it is not;

fn - a point belongs to one class, but is defined as belonging to another.

## **2.3 Getting Point cloud images**

To obtain images of point clouds, the entire cloud was divided into separate areas, from which images were subsequently taken. However, in order to get images of vertical surfaces and facades of houses, pictures were also made from the side.

The ResNet [25] model was used for the convolutional network. It demonstrated high results in semantic segmentation tasks, and was also already implemented in the PyTorch framework.

During the numerical experiments, it was found that this method is not suitable for the task of semantic segmentation. Due to the complexity of image recognition from different perspectives, the neural network model could not find the necessary patterns in the data and gave low accuracy. It has been suggested that the point clouds themselves be used as input.

### **2.4 Preprocessing point clouds**

When studying the data set, one feature of the entire set was revealed. The peculiarity is that the points are sorted by ascending coordinates and by classes. This feature is shown in Figure 2.3.

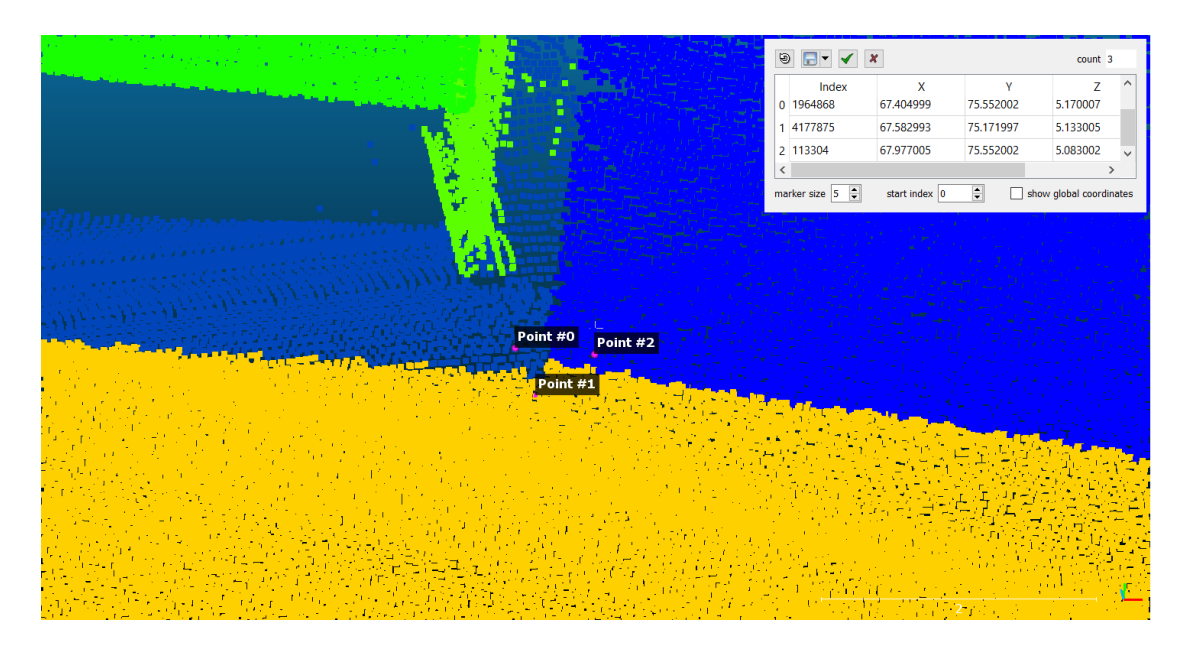

Figure 2.3 – Feature of the data set

In the figure you can see that the coordinates of the points differ by tenths, but their indices in the general array are strikingly different. Point 0 has a six-digit index, point 1 also has a six-digit index, but twice as much, and point 2 has a five-digit index. This suggests that it will not be possible to consider the set as a whole. You will not be able to use this entire set due to the large number of points in the cloud, therefore, the set must be divided into smaller areas. And no matter how many points in the area would not be selected, these three points will never be next to each other to get the completeness of the picture.

For preprocessing, a method was implemented that divided the entire point cloud into areas consisting of neighboring points. The diagram of the algorithm's activity is shown in Figure 2.4.

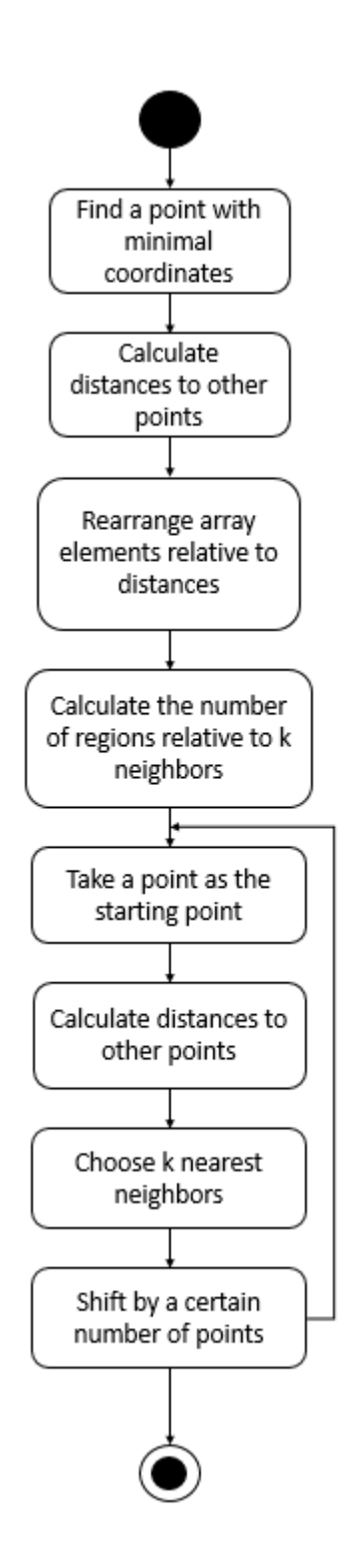

Figure 2.4 – Activity diagram of the point cloud preprocessing method The main task was to develop a model that will use point clouds as input data.

## **2.5 Structure of the developed model**

To implement the new model, it was decided to use the DGCNN model as a basis. Figure 2.5 show the architecture of the model

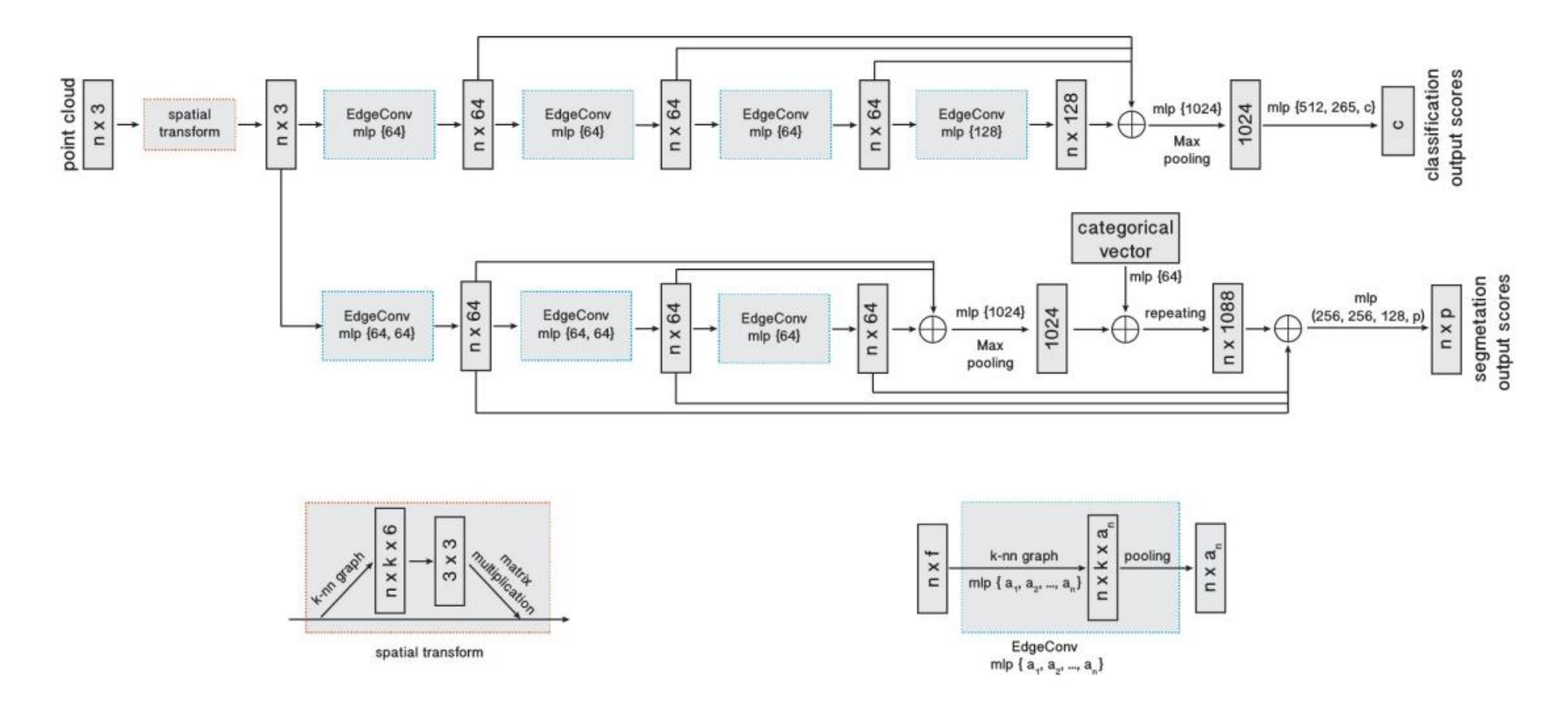

Figure 2.5 – The architecture of the DGCNN network

The lower part of the model is responsible for data semantic segmentation. The results of this model were improved by adding new convolution layers, so it was decided to add new layers, but not only convolution layers, but also dilation convolution [23]. This type of convolution has a larger field of view, but it is not spending additional resources. This is achieved by using the distance between the elements of the convolution core. For example, a convolution layer with a 5x5 core and a dilation convolution layer with a 3x3 core and a distance 2 between elements will process same parts of the images. But the dilated convolution layer will do it faster, since it requires less calculations. The architecture of the first received model is shown in Figure 2.6

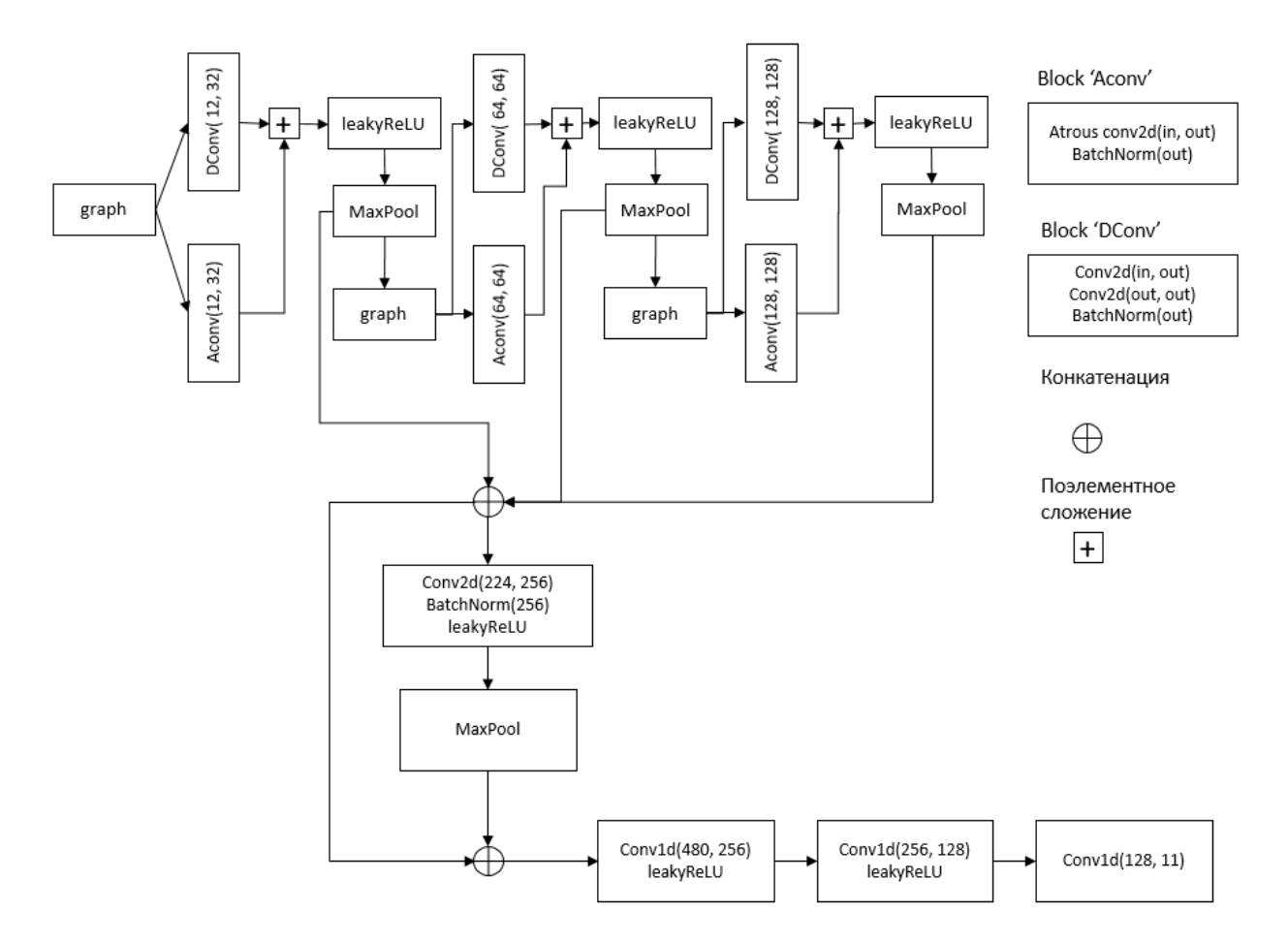

Figure 2.6 – The first version of the architecture

The problem with such an architecture was the great complexity of the model, and as a result, it is overfitting. To correct this situation, we decided to get rid of the additional convolutional layer. The results of the dilated convolution should be sent to the usual convolutional layer. The resulting architecture is shown in Figure 2.7

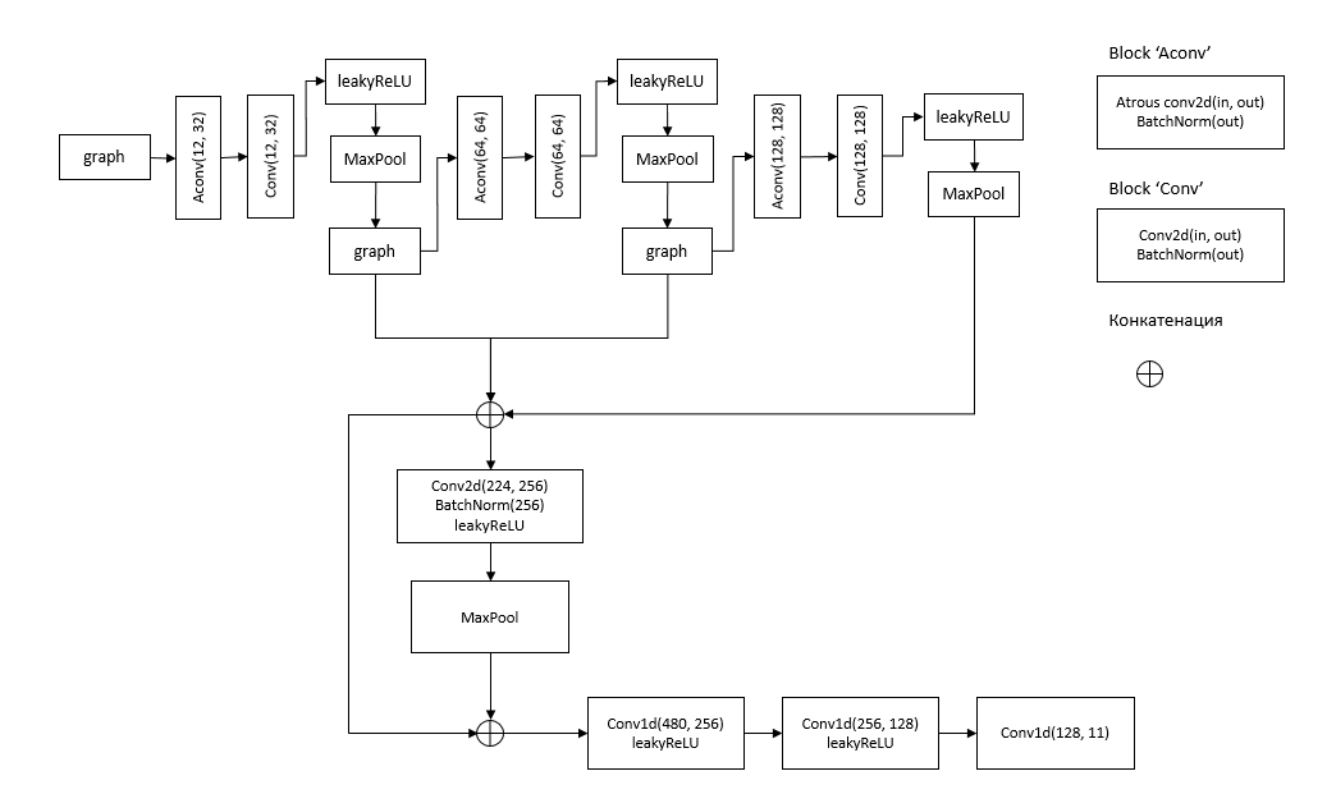

Figure 2.7 – Corrected architecture

This architecture was less overfited, but its accuracy was relatively low. When the layers were rearranged in a different order, that is, first the usual convolutional, and then the dilated convolution, the result remained almost unchanged.

The final result the architecture was shown in Figure 2.8
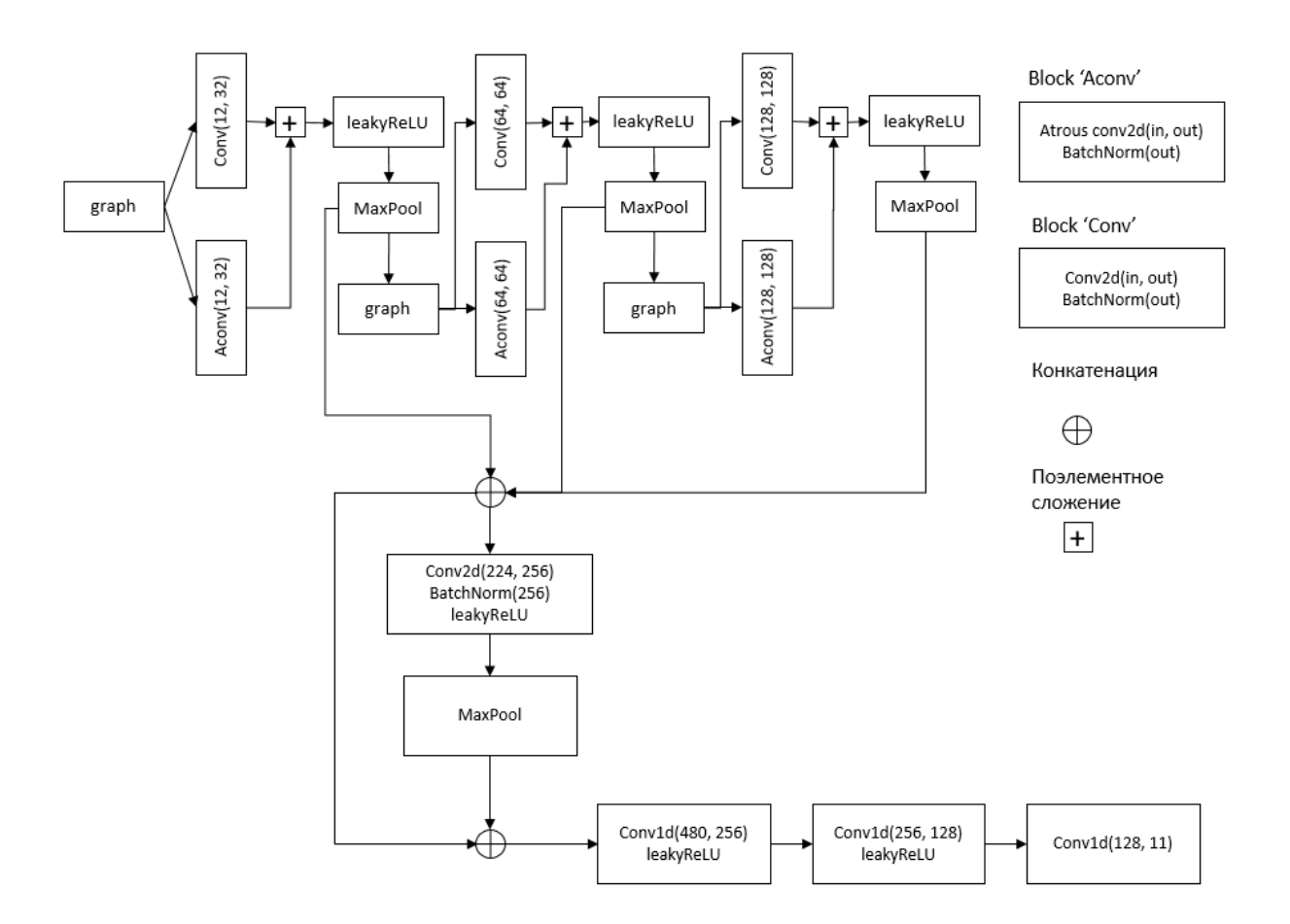

Figure 2.8 – The final architecture of the model

In such an architecture, the layers of conventional and dilated convolution process the cloud independently of each other, and the results are added together. With this architecture, the model showed good results.